# Designing for Ajax

Principles and Patterns for Designing Rich Internet Applications

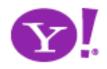

Bill W. Scott, Y! Ajax Evangelist

bscott@yahoo-inc.com

# Background

- Games, research, science, military, biz
- Apps, frameworks, widget sets
- Developer, designer
- Object-oriented background
- Software architect, user experience manager
- Current: Yahoo! Ajax Evangelist
- http://looksgoodworkswell.com

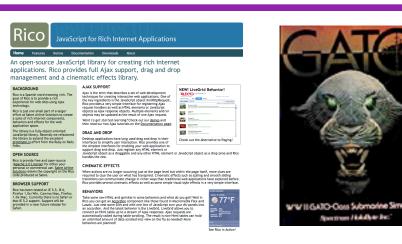

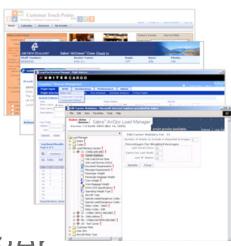

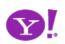

# Ajax @ Yahoo

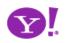

## Yahoo! Pattern Library Release

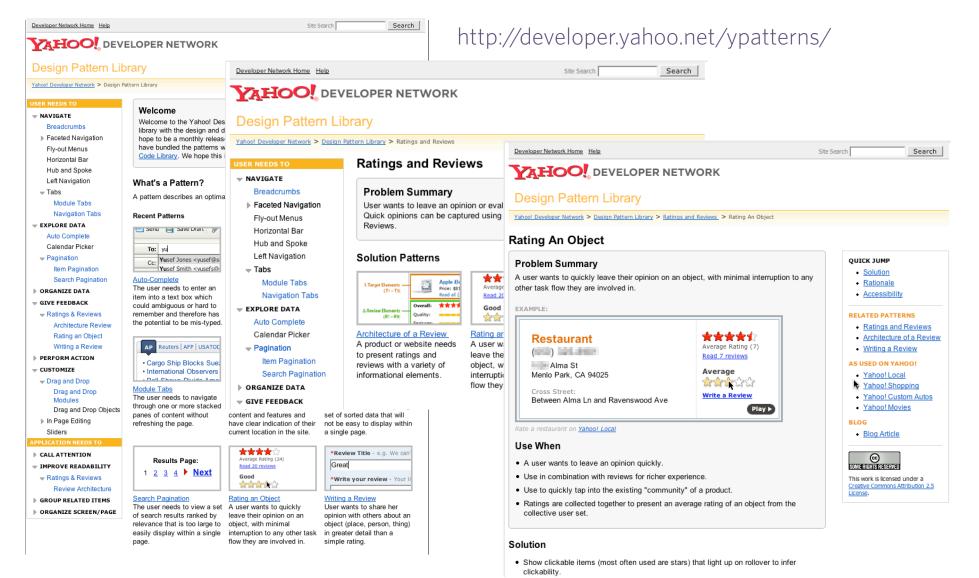

### http://yuiblog.com

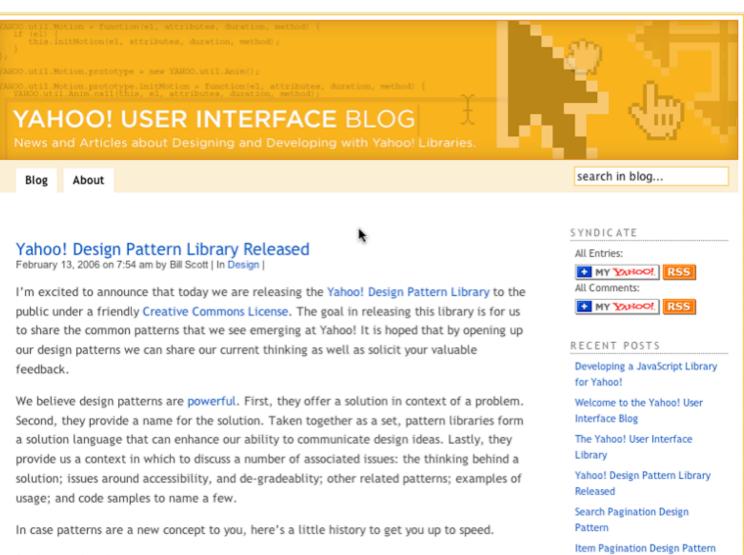

Background on Patterns

Rating an Object Pattern

### http://groups.yahoo.com/group/ydn-patterns/

| Yahoo! Yahoo! Plus Home M      | ail           |                                                                                                    | Search<br>the Web               | Search                   |  |
|--------------------------------|---------------|----------------------------------------------------------------------------------------------------|---------------------------------|--------------------------|--|
| GROUPS                         |               | e, <b>billwaynescott</b><br>ut, My Account]                                                                                               | Groups                          | Home   <b>9 Help</b>     |  |
| IS IT EAS                      | SY TO S       | TART AN ONLINE STORE ?                                                                                                    |                                 | Ď                        |  |
| billwaynescott · bscott@yahoo- | inc.com   Gro | ip Moderator - Edit Membership                                                                                                    | Start a Gro                     | up   My Groups           |  |
| ydn-patterns · Yaho            | o! Design     | Pattern Discussion Group                                                                                                    |                                 |                          |  |
| Home                           | Messa         | ges Message # Go Search:                                                                                                    | Go                              | Messages Help            |  |
| Messages                       |               |                                                                                                    |                                 | Post Message             |  |
| Pending                        |               | ple   Summary   Expanded                                                                                                    |                                 |                          |  |
| Post                           | As: Msg L     | st   Thread                                                                                                    | 1 - 23 of 23 First   < Prev     | ious   Next >   Last     |  |
| Files                          | l s L         | Delete                                                                                                    |                                 |                          |  |
| Photos<br>Pending              | Ť             | Subject                                                                                                    | Author                          | Date 🛋                   |  |
| Links<br>Database              |               | 1 Welcome!<br>We are excited about the launch of our Yahoo! Disign Pattern                                                                | billwaynescott                  | Feb 13, 2006<br>2:31 pm  |  |
| Polls                          |               | Library <http: developer.yahoo.net="" index.php="" ypatterns="">.<br/>While our internal patterns site is</http:>                         | ° 🤐 🖂                           |                          |  |
| Members                        |               | while our meeting parterns site is                                                                                                    |                                 |                          |  |
| Pending                        |               | 2 Re: Welcome!<br>Great work! I hope to see more soon :) One navigation<br>suggestion I have is some kind of linear navigation within the | Gilbert Lee<br>gilbertglee      | Feb 13, 2006<br>7:49 pm  |  |
| Promote                        |               | details so I can go to the next design                                                                                                    | © <b>™ •</b>                    |                          |  |
| Invite                         |               | 3 Re: Welcome!<br>Great work, I just scanned through the two libraries and have<br>say: You guys rock. :) Thanks                          | Dominik Schwind<br>to d_schwind | Feb 14, 2006<br>12:41 am |  |
| Management                     |               | ouj, rou gajo room of rinnikom                                                                                                    |                                 |                          |  |

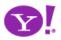

Breadcrumbs. Module Tabs. Navigation Tabs. Auto Complete. Pagination. Item Pagination. Search Pagination. Ratings and Reviews. Architecture of a Review. Rating an Object. Writing a Review. Drag and Drop. Drag and Drop Modules.

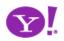

Drag and Drop. Drag and Drop Modules. In Page Editing. In Page Custom Editing. Direct State Editing. Grid Cell Editing. Inline Custom Editing. Inline Tag Editing. Popup **Custom Editing. Slide-out Custom Editing. Inline Text Editing. Persistent Portals. Inline Reordering. Indication. Busy Indication. Cursor Busy. In Context Busy. In Context Progress. Inline Status. Character Counter. Auto Complete. Balloon Error Tip. Deferred Content Loading. Dynamic Goal. Narrowing Choices. Refining Search. Live Search. Dynamic Filter. Invitation. Cursor Invitation. Drop** Invitation. Tool Tip Invitation. Hover Invitation. Detail Zoom. Opacity Focus. Configurable Module - Faceplate. **Configurable Module - Flip It. Configurable Module - Inline Configure. Configurable Module - Slide Out Drawer. Slide Out. Flip. Opacity Fade. Endless Scrolling. Expandable** Paging Boundary. Fresh Content. Hover Detail. In Place Drill Down. Inline Assistant. Inline Validation. Validate Then Suggest. On Demand Refresh. Periodic Refresh. **Resizable Modules. Scrolling Modules. Auto Save. In Context Tools. Remembered Collection. Remembered Preferences. Auto Form Fill. Rating an Object. Transition.** Brighten Transition. Cross Fade Transition. Dim Transition. **Expand Transition. Fade In Transition. Fade Out Transition.** Flip Transition. Move Transition. Self-Healing Transition. **Collapse Transition. Slide Transition. Rich Internet Object.** 

Available. Selected. Identifiable Object.

# Yahoo! UI Library

- Normalization (Event Utility)
- Messaging (Connection Manager for AJAX)
- Direct Representation (Animation and Position)
- Direct Manipulation (Drag and Drop)
- Rich Interactive Widgets (Slider, TreeView, Calendar, AutoComplete

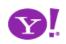

# **Designing for Ajax**

- **Richness** What is richness?
- Ajax Patterns
   DNA of an Ajax Pattern
- Principles
   Principles for Ajax Design

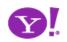

# Richness

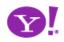

# Defining Richness: Web in 3D

Interaction Dimension

Data Dimension

Presentation Dimension

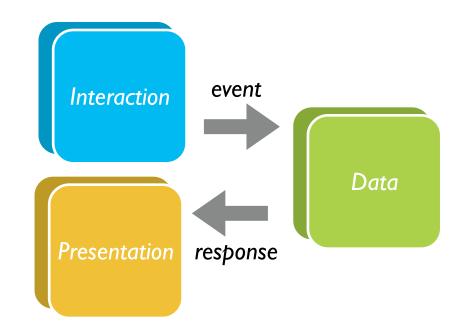

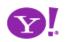

# Classic Web

- Interaction course-grained
- Data loaded with the page or obtained via refresh
- Presentation: page-based updates

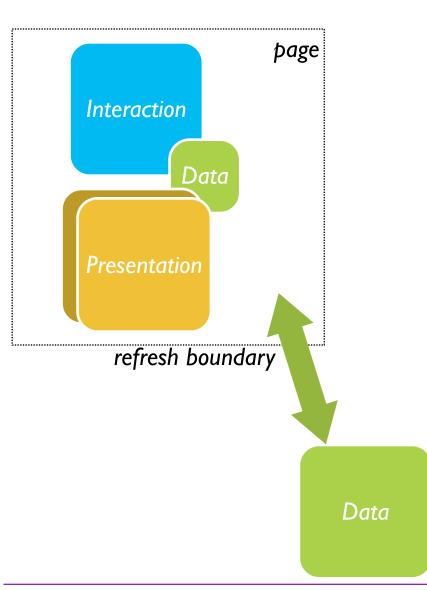

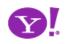

## **Classic Web Illustrated**

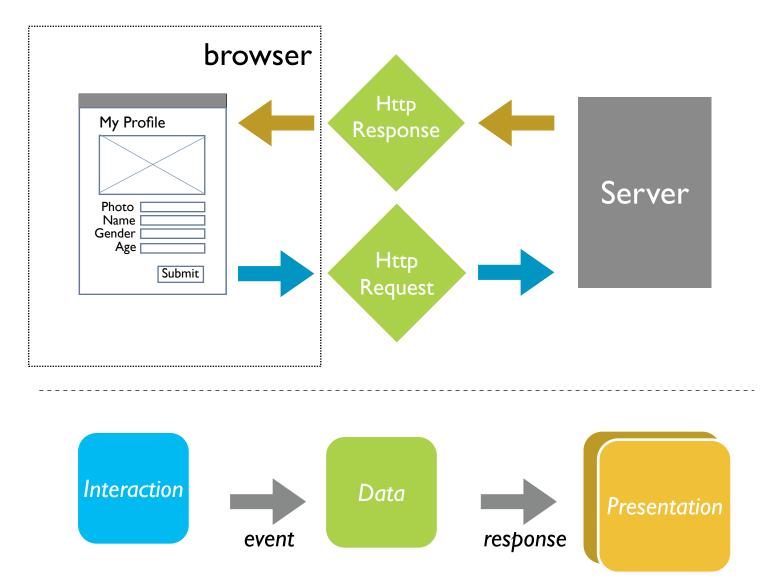

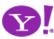

# Ajax = Just-in-Time. Immediacy.

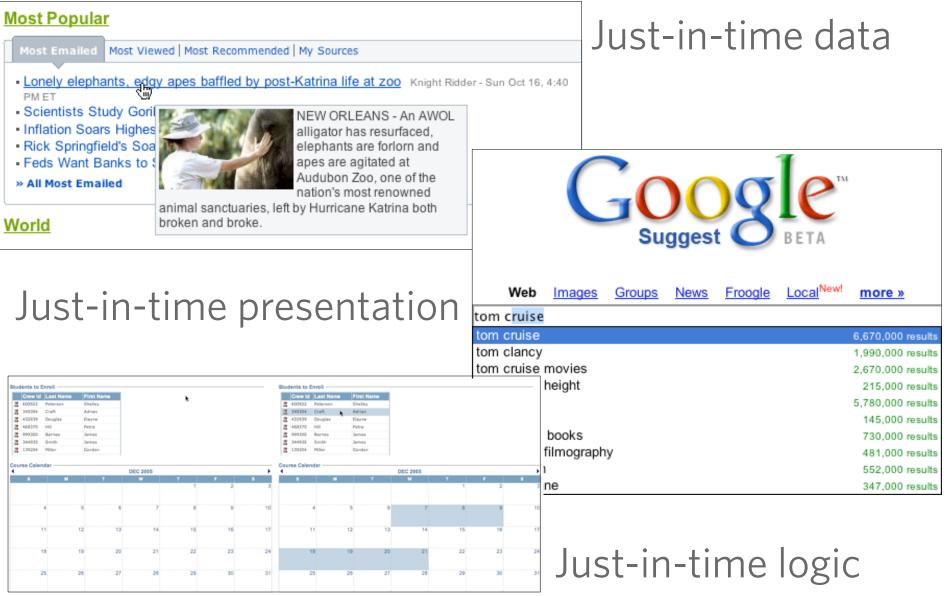

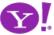

# Ajax Model - New & Improved!

- Now with Deeper Interaction!
- Now with Just-in-Time Data & Just-in-Time Logic!
  - ★ XMLHttpRequest (XHR) is the secret sauce!
- Now with *Richer Interface*!

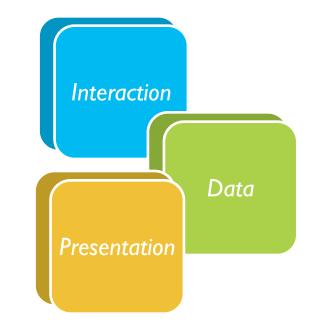

• All dimensions are closer

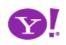

# Ajax Illustrated

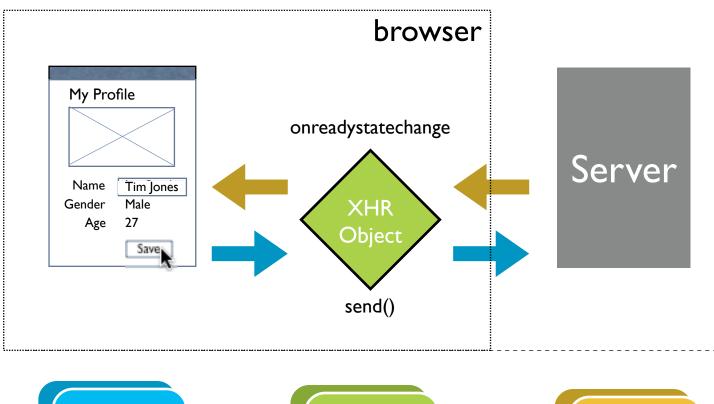

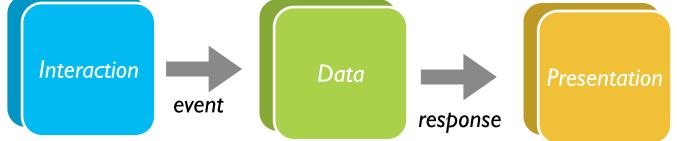

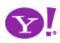

# AJAX vs Ajax

- AJAX = Asynchronous JavaScript and XML
  - Strict definition is using XMLHttpRequest (XHR) to retrieve XML within a web page
- Ajax = The set of technologies that allow web applications to provide rich interaction, just-in-time information and dynamic interfaces without required page refresh
- The Secret Sauce
  - Ajax = XHR + DHTML (HTML, CSS, JavaScript) + Rich design

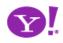

# **Other Remote Scripting Techniques**

- Hidden IFrame
- <img> src
- <script> src hack
- CSS href hack
- JS to faceless Java applets
- JS to faceless Flash
- NO CONTENT Response
- Cookies

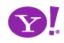

# Ajax Patterns

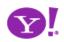

Drag and Drop. Drag and Drop Modules. In Page Editing. In Page Custom Editing. Direct State Editing. Grid Cell Editing. Inline Custom Editing. Inline Tag Editing. Popup Custom Editing. Slide-out Custom Editing. Inline Text Editing. **Persistent Portals. Inline Reordering. Indication. Busy** Indication. Cursor Busy. In Context Busy. In Context Progress. Inline Status. Character Counter. Auto Complete. Balloon Error Tip. Deferred Content Loading. Dynamic Goal. Narrowing Choices. Refining Search. Live Search. Dynamic Filter. Invitation. Cursor Invitation. Drop Invitation. Tool Tip Invitation. Hover Invitation. Detail Zoom. Opacity Focus. **Configurable Module - Faceplate. Configurable Module - Flip It. Configurable Module - Inline Configure. Configurable Module -**Slide Out Drawer. Slide Out. Flip. Opacity Fade. Endless Scrolling. Expandable Paging Boundary. Fresh Content. Hover Detail, In Place Drill Down, Inline Assistant, Inline Validation. Validate Then Suggest. On Demand Refresh. Periodic Refresh. **Resizable Modules. Scrolling Modules. Auto Save. In Context Tools. Remembered Collection. Remembered Preferences.** Auto Form Fill. Rating an Object. Transition. Brighten Transition. Cross Fade Transition. Dim Transition. Expand Transition. Fade In Transition. Fade Out Transition. Flip Transition. Move Transition. Self-Healing Transition. Collapse Transition. Slide Transition. Rich Internet Object. Available.

Selected. Identifiable Object.

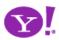

## But What Can XHR Do?

- Make a request
- Return a response

And do it asynchronously

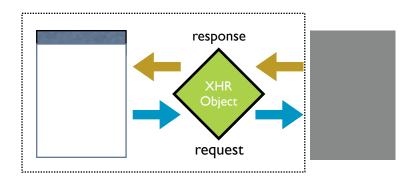

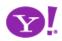

# Anatomy of a Pattern

- Ajax design patterns contain three steps
  - Trigger (event or timer)
  - **Operation** (Ajax, remote scripting)
  - **Update** (presentation)

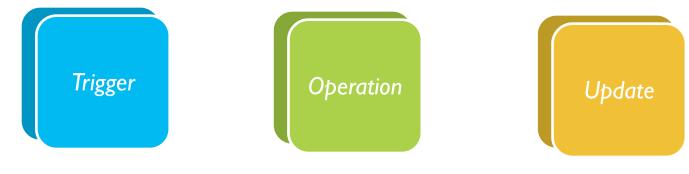

# Trigger

- Every pattern starts with
  - a user event
  - a timer event

mouseout hover keypress keydown mousedown drop filter choices mouseup drag click mousedown select focus blur resize move timeout

| Trigger |  |
|---------|--|
|         |  |
|         |  |

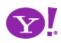

# Operation

Ajax patterns open the door to immediacy

- Lookup I can get information when I need it
- Persist I can save in real-time
- Validate I can prevent errors early
- Invoke I can make things happen now
- Message I can communicate instantly

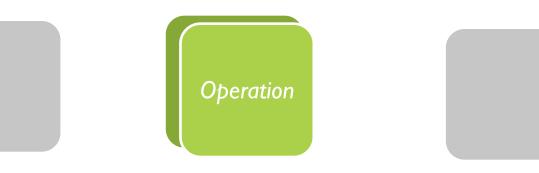

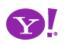

## **Operation.** Lookup

## I can get information when I need it

Auto Complete. Deferred Content Loading. Dynamic Goal. Narrowing Choices. Refining Search. Live Search. Dynamic Filter. Detail Zoom. Endless Scrolling. Expandable Paging Boundary. Fresh Content. Hover Detail. In Place Drill Down. On Demand Refresh. Periodic Refresh. Resizable Modules. Scrolling Modules. Auto Form Fill.

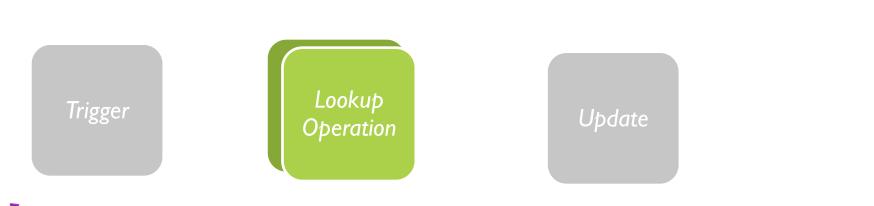

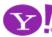

Designing for Ajax

## **Operation.** Persist

## I can save in real-time

Drag and Drop Modules. In Page Editing. In Page Custom Editing. Direct State Editing. Grid Cell Editing. Inline Custom Editing. Inline Tag Editing. Popup Custom Editing. Slide-out Custom Editing. Inline Text Editing. Inline Reordering. Auto Save. Remembered Collection. Remembered Preferences. Rating an Object.

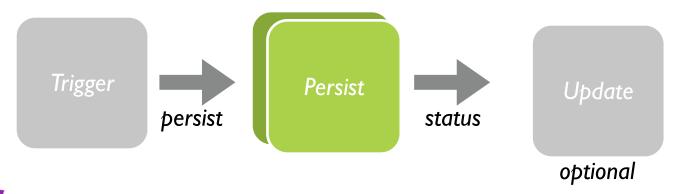

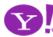

Designing for Ajax

# Update

• Finally, patterns reflect a visual change

Indication. Busy Indication. Cursor Busy. In Context Busy. In Context Progress. Inline Status. Transition. Brighten Transition. Cross Fade Transition. Dim Transition. Expand Transition. Fade In Transition. Fade Out Transition. Flip Transition. Move Transition. Self-Healing Transition. Collapse Transition. Slide Transition. Rich Internet Object. Available. Selected. Identifiable Object. Slide-out. Popup Balloon.

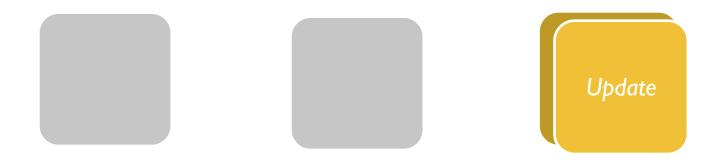

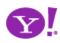

## Pattern-O-Matic

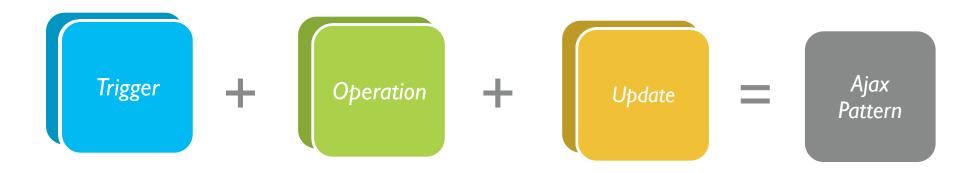

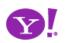

# Principles

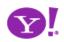

# Principles for Ajax Design

- 1. Keep it direct
- 2. Provide live feedback
- 3. Offer an invitation
- 4. Cross borders reluctantly
- 5. Leave a light footprint
- 6. Show transitions
- 7. Think in objects

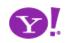

## submit hyperlink

## mouseout hover keypress keydown mousedown drop filter choices mouseup drag click select focus blur resize move timeout

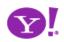

# **1** Keep it Direct

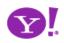

### Pattern. Drag & Drop

| PLUS<br>Select Type: Web Images       | Local   News   Shoppi                                     | ing                              | A My Services Seedba                                | ack 9H    | <ol> <li>9. The Last</li> <li>10. Six Feet U<br/>Season 1</li> </ol> | Jnder:          | entire to-do lists | k and then dragging     |
|---------------------------------------|-----------------------------------------------------------|----------------------------------|-----------------------------------------------------|-----------|----------------------------------------------------------------------|-----------------|--------------------|-------------------------|
| Search:                               | [                                                         | Search                           | Music Video Mail                                    | Moi       | Recently Ad<br>27. Unforgive                                         |                 |                    | l items by clicking the |
| Hello Bill [ Sign Out, My Account ]   | <u>≁</u> 42° - 57°                                        | _                                |                                                     |           |                                                                      | / All 28 Movies |                    | ns to reorder them.     |
| 🔹 Add Content 🚺 Change Layout 🧧       | Change Colors                                             |                                  | Select Page: 🕘 My Front Pag                         | je 🔻      | Helpful Tip                                                          |                 |                    |                         |
| Scoreboard edit X                     | ✓ Message Centeredit ×                                    |                                  | lews edit                                           | t X       | Drag & Drop to                                                       | -               | Basecamphq.com     |                         |
| TODAY                                 | Check Email                                               |                                  | ives software configuration s                       |           | 1, Gangs of Nev<br>2. Sunset Bouler                                  |                 |                    |                         |
| ⇒ NHL                                 | Launch Messenger 14 friends on                            | global focus                     | S - 5 hours ago                                     | ·         | 3. Henry Rollins:<br>4. 61*                                          | Live of         |                    |                         |
| Tampa Bay vs. 5 13:15<br>Dallas 3 2nd |                                                           | Anti-virus S<br>Target? - 10     | Software: The Next Big Worm                         |           |                                                                      |                 |                    |                         |
| Dallas 3 2nd<br><b>▽ NBA</b>          | Veather                                                   | <ul> <li>India's Saty</li> </ul> | am logs 64 percent rise in                          | N         | letflix.com                                                          |                 |                    |                         |
| Dallas vs. 0-10:30                    | Dallas, TX 4075 F                                         |                                  | r profit - 10 hours ago<br>hes Router, Call Manager |           |                                                                      |                 |                    |                         |
| LA Clippers 0 ET                      | Denton, TX 3575 F                                         |                                  | _                                                   |           |                                                                      |                 |                    |                         |
| YESTERDAY no games for selected teams | Sunnyvale, CA 4257 F                                      |                                  | HOO!                                                | MAIL      | Welcome,                                                             |                 | inch Barah         |                         |
| Listen to live audio of college       | Boulder Creek, CA 3959 F                                  |                                  |                                                     | BETA      | Sign Out,                                                            | My Account, Sv  | litch Back         |                         |
| games                                 | Gilroy, CA 3857 F                                         |                                  |                                                     | _         | Tabas                                                                | 2152 massage    |                    |                         |
| ✓ Best Fare edit ★                    |                                                           |                                  | Check Mail 🛛 🌾 🤇                                    | Compose   | TUDO                                                                 | c 2152 message  | 5                  |                         |
| Tracker                               |                                                           |                                  |                                                     |           | 1                                                                    |                 | -                  |                         |
| Depart: New York, NY - all            | Search<br>search by Zip Code or City                      |                                  | Find Messages                                       | Go        |                                                                      | Reply 💌 🖂 🎷     | Forward            | 👌 Print 🛛 🔀 Spar        |
| Paris, France - all \$193.00          |                                                           |                                  |                                                     |           |                                                                      | From            |                    | Subject                 |
| Depart: Seattle/Tacoma, WA            | ✓ Maps edit ¥                                             |                                  |                                                     |           | 00                                                                   |                 |                    |                         |
| Honolulu, HI \$333.60                 | Select From My Locations or<br>Recently Used clear recent | - 1 m                            | Vonage: unlimit                                     |           | - h                                                                  | Jason Kunesh    |                    | RIA/Ajax web-ł          |
| Depart: San Francisco, CA             | My Locations                                              |                                  | US/Canada \$24                                      | 4.99/mo 👘 |                                                                      | NG-DHTML-req    | uest@netwind       | dov confirm bcdb0e      |
|                                       |                                                           |                                  |                                                     |           |                                                                      | Mindjet         |                    | Activate your N         |
|                                       |                                                           |                                  | Inbox                                               |           |                                                                      | American Kenr   | val Club           | YourAKC Jan             |
|                                       |                                                           |                                  |                                                     |           | 4                                                                    |                 |                    |                         |
|                                       |                                                           |                                  | Drafts                                              |           | · · · · ·                                                            | Mike Milinkovic |                    | RE: Still on for        |
|                                       |                                                           |                                  | Sent                                                |           |                                                                      | Mike Milinkovio | ;h                 | RE: Still on for        |
|                                       |                                                           | - C.                             | Spam (252)                                          | Empty     | 0                                                                    | Ryan Freitas    |                    | helps when i at         |
|                                       |                                                           |                                  | Trash (14)                                          | Empty     |                                                                      | Ryan Freitas    |                    | Re: Never got t         |
|                                       |                                                           |                                  | Contacts                                            |           |                                                                      | Richard Cowin   |                    | Re: Backbase L          |
|                                       |                                                           |                                  |                                                     |           | 4                                                                    | LukeW           |                    | Re: RIO & book          |
|                                       |                                                           |                                  | Calendar                                            |           |                                                                      | LUNCYV          |                    | Ne. KILLOUISE           |

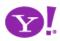

#### **Rocky Waters**

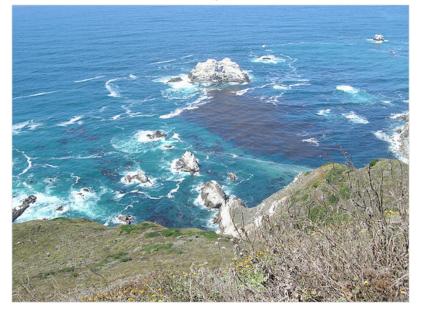

| Add tags<br>Test Page                                                                                  |  |
|----------------------------------------------------------------------------------------------------|--|
| Body List Notes Files Images Writeboards Links Sharing ?                                               |  |
| Notes                                                                                                  |  |
| First Note (modified) Posted 30 Nov<br>This is just a note that I added. And some more text was added. |  |
| Add note                                                                                               |  |

| My Grade:      | A            | 0      | 1    | 2                                                                                                    |
|----------------|--------------|--------|------|----------------------------------------------------------------------------------------------------|
| Fair           | B+ B B-<br>C | 0, 0 X | 0, 1 | ಕನನನನ                                                                                                    |
|                | D            | 1,0    | 1, 1 | and a second second second second second second second second second second second second second second second |
| write a review | F            | 2,0    | 2, 1 | <b>ระกะกระก</b> รักรัส                                                                                         |

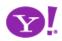

### Pattern. In Page Editing

#### Scheduled Items

Wed 11/23/05 (day 1) - Yosemite Natl Pk, Yosemite National Park

#### Representation Stress Processing Stress Processing Stress Processi

From \$97.00 to \$146.00 per night. •Reserve Now

S59-252-4848 Yosemite Natl Pk, CA 95389 United States

In the valley of Yosemite National Park

#### Notes: [Ed≹]

```
Tags: [ Edk ] 🛛 🔊
```

Dates: [Add ] Wed, Nov 23rd - Fri, Nov 25th [Edk]

#### < 🔟 Tunnel View

S +1 209 372 1000 Wawona Rd Yosemite National Park, CA 95389 United States

This breathtaking and spectacular sight is located on Highway 41 just north of Wawona, and just south of the Valley Floor. This popular spot is the most photographed view of the valley. It received

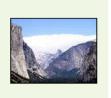

| 0 7 | From           | Subject     |  |  |
|-----|----------------|-------------|--|--|
| •   | recer boerania | No. Lto Dr. |  |  |
|     | Yahoo! Toolbar | Welcome t   |  |  |
|     | Weekend Extra  | 5 Tips for  |  |  |

#### My Saved Pages > ypatternexample Items 1 - 4 of about 4 Sort by: Date Saved | Title | URL coming soon.mov (video/quicktime Object) Shared at 4:49 PM PST Shared by: Me - Details - Edit Email - IM - Delete Tags: comment, digg, incontextexpandpatte..., inlinepageeditpatter..., ratinganobjectpatter... more... Access: Everyone http://sjc.videos.revision3.com/diggnation/coming\_soon.mov Shared at 4:49 PM PST Ajaxian ? New Digg Ajax Comment System Email - IM - Delete Shared by: Me - Details - Edit Tags: comment, digg, incontextexpandpatte..., inlinepageeditpatter..., ratinganobjectpatter... more... Access: Everyone http://ajaxian.com/archives/new-digg-ajax-comment-system - My cached copy Yahoo! Groups : scotts-pub Post Message Saved on February 16, 2006 Email - IM - Delete Saved by: Me - Details - Edit Note: rich text editor for blogs Tags: code, inline edit, internalyahoo, patterns, ypatternexample, more... Access: Just me http://f3.corp.yahoo.com/~scotts/xpost.html

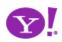

# digg

- >
- David Hahn The kid who built a nuclear reactor in his shed
- Good Article for PHP lovers
- BestBuy using illegal software
- Serenity HD DVD coming out next week, Apirl 18th
- Top 10 US cities best prepared for an oil crisis
- Sun Upgrades Servers With Faster Opteron
- Dell's Quest for Cool Will Alienware make the tech world's dullards hip?
- Watch Your Data Inflate the Flashbag

Resize

### **Getting Started**

Add or invite a friend to Gtalkr Change your profile image Frequently asked questions Gtalkr Blog

#### TechCrunch

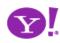

**Drag and Drop. Drag and Drop** Modules. In Page Editing. In Page **Custom Editing.** Direct State Editing. **Grid Cell Editing.** Inline Custom **Editing. Inline Tag Editing. Popup Custom Editing.** Slide-out Custom **Editing. Inline Text Editing. Inline Reordering. Resizable Content.** 

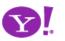

# **Prefer interaction within the page**

#### What about discoverability?

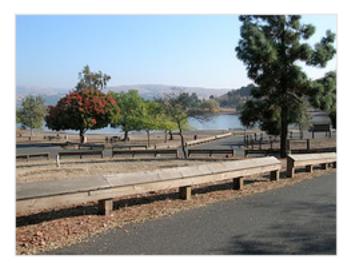

#### State park near our home in San Jose

Click to edit

5 photos | Add a comment?

Photos are from 22 Oct 05.

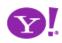

# **Prefer interaction within the page**

What about discoverability?

# Use direct editing on page content

What about save/cancel? Avoid page jitter Reduce the feeling of modes

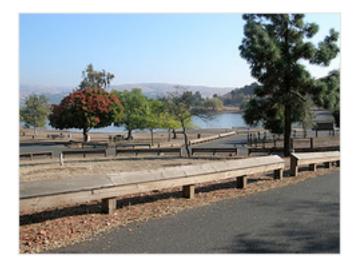

State park near our new home in San Jose (next to Milpitas)

SAVE OR CANCEL

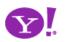

# Prefer interaction within the page

What about discoverability?

| Pick Up at the Store                                                                                               |
|----------------------------------------------------------------------------------------------------|
| ☐ Milk                                                                                                    |
| 🗍 Orange Juice                                                                                                    |
| Tomatoes                                                                                                    |
| Lettuce                                                                                                    |
| 🖂 Bread                                                                                                    |
| Chips                                                                                                    |
| Add item                                                                                                    |
| Make a new list Reorder lists                                                                                      |
| Remove from sidebar, Delete this page, Email me this page                                                          |
| Send email to this page: <a href="miles12betty@billwscott.backpackit.co">miles12betty@billwscott.backpackit.co</a> |
|                                                                                                    |
| Changes Help Text Formatting Weblog Forum Privacy                                                                  |

# Use direct editing on page content

What about save/cancel? Avoid page jitter Reduce the feeling of modes

Create a home page for the VisDe to make findability easier

Edit Count for experimental patterns as well as established patterns

# **Provide in-context tools**

Only good for single operations Can actually slow you down

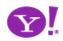

Avoid page jitter

What about save/cancel?

# Prefer interaction within the page

#### What about discoverability?

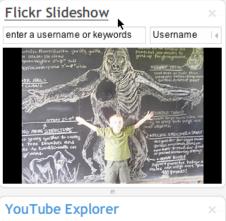

# Image: Constraint of the second second se

Provide in-context tools

**Only good for single operations** 

Can actually slow you down

#### Pick Up at the Store

- DRAG Chips
- drag Milk
- DRAG Bread
- 🗖 🗖 Orange Juice2
- DRAG Tomatoes

#### DRAG Lettuce

- What is spam?
- Can I transfer my message credits?
- How do I delete my HandyPay account?
- What if I didn't receive my full message package?
- I need to contact customer care regarding the Compose Text Message service.

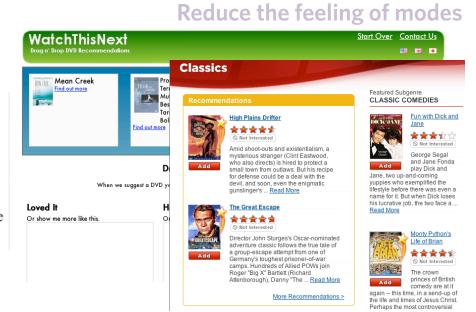

Use direct editing on page content

# Use drag and drop where appropriate

Not for simply setting an attribute Good for layout changes or containment Needs transitions

# **Y**!

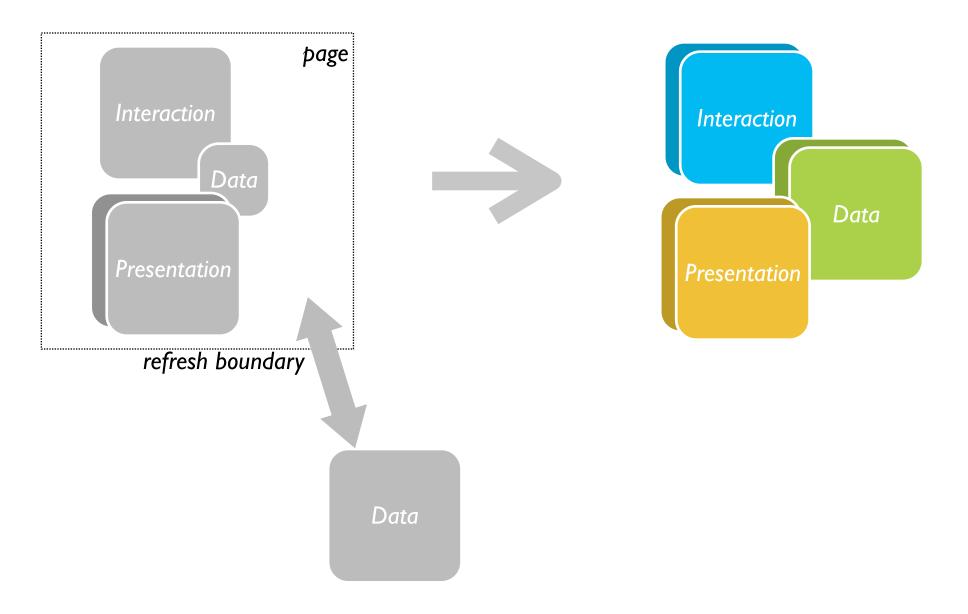

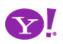

# 2 Provide live feedback

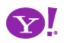

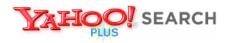

#### Instant Search BETA

Search the Web

#### Instant Search gives you answers as you type -- no more waiting!

Why feel lucky when you can be right? With Instant Search, results instantly appear for <u>Yahoo! Shortcuts</u> and common searches. Give it a spin! Type in these examples below, or try your own searches:

boston weather

- · 22 5th ave new york ny
- san francisco coffee shops

wikipedia
nfl

dmv

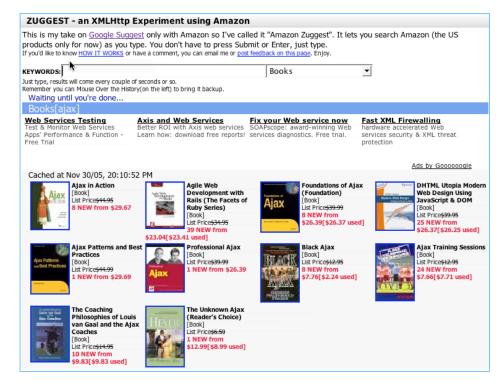

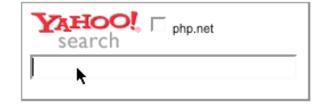

#### Ask Your Question

| 1. Enter your question<br>You can ask 5 more questions<br>today.                                             | You have 110 characters to work with. Add details below. |   |
|----------------------------------------------------------------------------------------------------|----------------------------------------------------------|---|
| 2. Add details (optional)<br>No spam, please! When in<br>doubt, please refer to our<br>community guidelines. | You have 1000 characters to work with.                   |   |
| 3. Categorize the question                                                                                   | Arts & Humanities -><br>Auto & Transportation -          | Т |

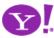

# Pattern. Auto Complete

| CAYAK <sup>TT</sup> Search with      | us, book with them.™ |
|--------------------------------------|----------------------|
| lights   <u>Hotels</u>   <u>Cars</u> | Deals Best Fare Buzz |
| Round-trip One-way                   | C Multi-city         |
| From                                 | То                   |
|                                      |                      |
| Show Nearby Airports                 | Show Nearby Airports |
| eave Time                            | Return Time          |
| 2/15/2006 🖩 Anytime 💌                | 2/22/2006 Anytime    |
| Travelers                            | Cabin                |
| 1 💌                                  | Economy 💌            |
| Prefer Nonstop                       |                      |
|                                      |                      |
| Search multiple sites for hund       | reds of airlines.    |

| Find   | Athletes and     | l Cour | ntries |       |          |
|--------|------------------|--------|--------|-------|----------|
| _      |                  | $\sim$ |        |       |          |
| Meda   | al Count         | 0      | 2      |       | ENTED BY |
|        | GERMANY          | 11     | 12     | 6     | 29       |
| ۲      | UNITED<br>STATES | 9      | 9      | 7     | 25       |
| ۲      | CANADA           | 7      | 10     | 7     | 24       |
|        | AUSTRIA          | 9      | 7      | 7     | 23       |
|        | RUSSIA           | 8      | 6      | 8     | 22       |
| » Full | Medal Count      | •      | MY     | YNHOC | RSS      |

| To:                      |       |         | Show BCC   |
|--------------------------|-------|---------|------------|
| Cc:                      |       |         |            |
| Subject:                 |       |         | Plain Text |
| Times New Roman 💌 12 💌 🖪 | и Ц 😼 | 2 😊 🚨 — | ■ ■ ■ ・    |

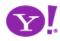

# Pattern. Refining Search

| KAYAK                                                                                                    |                             | <u>tels</u>   <u>Cars</u>   <u>Dea</u><br>A to Las Vegas,                                                                                                    |                                                                                    | Feb 2006                                           | - Wed 22 Fel                                                                                                    | N<br>2006 / round                                                                                   | -                                  |                                          |        |                                                                                                    |
|----------------------------------------------------------------------------------------------------|-----------------------------|----------------------------------------------------------------------------------------------------|------------------------------------------------------------------------------------|----------------------------------------------------|----------------------------------------------------------------------------------------------------|----------------------------------------------------------------------------------------------------|------------------------------------|------------------------------------------|--------|----------------------------------------------------------------------------------------------------|
| Find <u>Hotels</u> or <u>Cars</u> for this trip                                                                                                    |                             |                                                                                                    |                                                                                    |                                                    |                                                                                                    |                                                                                                    |                                    |                                          |        |                                                                                                    |
| ⊞ <u>Start search over</u>                                                                                                    | Price* Airpo                | orts <u>Airlin</u>                                                                                                    | ne <u>I</u>                                                                        | Depart                                             | Arrive Sto                                                                                                    | os (Duration)                                                                                       |                                    |                                          |        |                                                                                                    |
| Stops     Image: stops       Image: nonstop     Image: stops                                                                                                    | buy d                       | > LAS A Ame<br>> SJC A Ame<br>direct at: 4                                                                                                    |                                                                                    | 12:57p<br>10:00a                                   |                                                                                                    | 1h 25m)                                                                                             | illwaynescott<br>/y_Account]       |                                          | _      | FareChase Hom                                                                                                    |
| Airlines select all   clear nonstop 1+ Alaska Airlines America West America Airlines \$198 \$212 American Airlines \$189 \$194                                                                                                    | LAS :<br>buy d<br>\$192 OAK | > OAK                                                                                                    | nt Results<br>hts Hotels                                                           |                                                    | Result                                                                                                    | s 1 - 7 of 7 for S                                                                                  | an Jose, CA t                      | o Las Vegas, M                           |        | to My Web <u>Recom</u><br>22 - 03/01) (2                                                                                                    |
| ✓         JetBlue Airways         \$192           ✓         JetBlue Airways         \$198           ✓         Multiple Airlines         \$198           ✓         US Airways         \$198           ✓         US Airways         \$193           ✓         United         \$193 | buy d<br><b>\$192</b> OAK   | > LAS refin                                                                                                    | nange Your Sea                                                                     | from                                               | Save on fl                                                                                                    | /egas: Compare<br>ghts to Vegas at Ti<br>omparing f<br>izoo.com                                     |                                    | SPONSOR RE                               |        | SI<br>Great Flight +<br>for Las Vegas<br>Save with add-o<br>hotel to your fli                                                                                 |
| Leave ( depart arrive<br>Wed 5:00a 10:30p                                                                                                    | \$192 OAK                   | Alirect at: 1<br>> LAS (1) 5a<br>> OAK                                                                                                    | DEPARTURE           5am - 9am         \$18           9am - 3pm         \$16        | <u>\$187</u><br><u>\$166</u>                       | Flights to Las Vegas: Sherman's Travel<br>Search dozens of sites at once for discount offers on airfare, hotels,<br>cruises, car rental<br>www.shermanstravel.com |                                                                                                    |                                    |                                          | otels, | Vegas and save r<br>www.cheapticket<br>Save with Fligh<br>deals for Las V<br>Build your trip to                                                               |
|                                                                                                    | \$192 OAK                   | i > LAS internet of the second second secon | om - 9pm<br>om - 5am<br><b>JRN</b><br>am - 9am<br>am - 3pm<br>om - 9pm<br>om - 5am | \$166<br>\$192<br>\$196<br>\$194<br>\$192<br>(n/a) | Sort by:<br>\$192<br>per person<br>Ted                                                                                                    | Low price De<br>Ted (flight detain<br>10:19p-11:43p<br>7:17p-8:45p<br>Book it now - I<br>flyted.com | Non-stop                           | SFO-LAS<br>LAS-SFO                       | GO!    | find a great dea<br>and Go.<br>www.orbitz.com<br>Las Vegas Va<br>Packages fror<br>Lodging.com<br>Save more whe<br>hotel with your<br>Vegas.<br>www.lodging.co |
|                                                                                                    |                             | <mark>↓</mark> Sa                                                                                                    | orts<br>akland - OAK<br>an Francisco - S<br>an Jose - SJC                          | FO                                                 | \$194<br>per person                                                                                                    | Multiple Ca<br>10:19p-11:43p<br>10:00a-11:25a<br><u>Book it now</u> -<br>cheaptickets.c             | Non-stop<br>Non-stop<br>Email - IM | ails)<br>SFO-LAS<br>LAS-SJC <sup>†</sup> | GO!    |                                                                                                    |

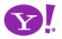

|                                                                                                    |                                                                                                    | blog: Looks Good Works Well   se                                                                                                    | ttings   <u>help</u>   <u>sign out</u>   🔂 <u>feeds</u>                                                                                                    |                                                                                                    |
|----------------------------------------------------------------------------------------------------|----------------------------------------------------------------------------------------------------|----------------------------------------------------------------------------------------------------|----------------------------------------------------------------------------------------------------|----------------------------------------------------------------------------------------------------|
| measuremap                                                                                                    | An overview of vis                                                                                                    | itors during January 2006                                                                                                    |                                                                                                    |                                                                                                    |
| visitors overview<br>Visitors overview<br>Visitors<br>Visitors<br>Visitor<br>Visitors<br>Visitors<br>Visitors<br>Visitors | Visitors to your blog<br>240<br>240<br><b>5271 visitors cam</b><br>That's 2140 more than an a<br><b>10% of those visite</b><br>That's 521 visitors, 122 more | Peb<br>Feb<br>e to your blog<br>verage 10 day period.                                                                                                    | Check Mail Compose                                                                                                    |                                                                                                    |
| BROWSERS     COUNTRIES     TIMES     DASHBOARD                                                                                                    | Some numbers sin<br>Your blog has had 908<br>web sites have made 1<br>424 links out from<br>Measure Map is<br>Questions or comments? Visit the               | ce you started tracking         DEPARTURE         5am - 9am       \$187         9am - 3pm       \$166         3pm - 9pm       \$166         9pm - 5am       \$192         RETURN       \$5am - 9am       \$187 | Flights to Las Vegas: Sherman's Travel         Search dozens of sites at once for discount offers on airfare, hotels, cruises, car rental         www.shermanstravel.com         Sort by:       Low price       Departure times       Return times         \$166       JetBlue (flight details)         per person       11:400 5:400       0.04K LAS | www.cheapticket<br>Save with Fligh<br>deals for Las V<br>Build your trip to<br>find a great deals<br>and Go.<br>www.orbitz.com<br>Las Vegas Vac<br>Packages from |
| To: yuiblogg                                                                                                    |                                                                                                    | ssional@yahoo-inc.com> 🛽                                                                                                    | Standard Header 💌   Hide Pane                                                                                                    | Lodging.com<br>Save more when<br>hotel with your fl<br>Vegas.<br>www.lodging.com                                                                                 |
|                                                                                                    |                                                                                                    | Airports<br>Jor Oakland - OAK<br>Jor San Francisco - SFO<br>Jor San Jose - SJC                                                                                                    | \$166       JetBlue       (flight details)         per person       1:55p-5:10p       1-stop       OAK-LAS <u>3 return times</u> available at this price         jetBlue       Book it now       - Email         jetblue.com       GOI                                                                                                    |                                                                                                    |

**2 Provide Live Feedback** 

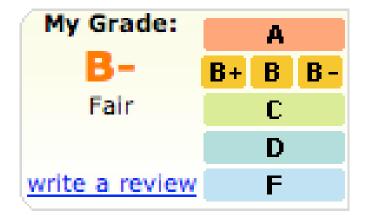

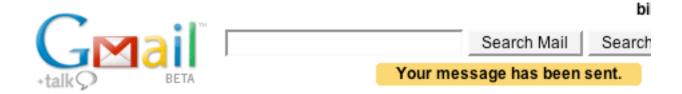

#### Ask Your Question

#### 1. Enter your question

You can ask 5 more questions today.

You have 110 characters to work with. Add details below.

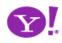

| president bush in All Blogs Search Optio                                                                                                    | ons    |
|----------------------------------------------------------------------------------------------------|--------|
| 82,052 posts about: Add to Wate                                                                                                    | chlist |
| oresident bush <ul> <li>Search related blogs</li> </ul>                                                                                                    |        |
| elated tags: Politics, Hurricane Katrina, Iraq, Katrina, Hurricane, Supreme Court.                                                                                                    |        |
| Recent Posts tagged president bush     View Tag »     Loading                                                                                                    |        |
| Top Blogs about president bush     View Blogs »                                                                                                    |        |
| ¢.                                                                                                    |        |
| 20 posts in the last 44 minutes in All Languages - Loading                                                                                                    |        |
| Weapons-grade Bullshit<br>to bring down the evil Bush/Cheney/Rumsfeld neo-con cabal, but<br>tragically scoring only collateral and essentially accused the Vice<br>President of the United States of treason—with absolutely no<br>evidence<br>Posted 9 minutes ago in protein wisdom © 1,004 links Q Search this blog |        |
| The Shocking Case of Ahmed Omar Abu Ali<br>members into the U.S. by means of Mexico, to commit aircraft piracy,                                                                                                    |        |
| and to kill President Bush<br>Posted 12 minutes ago in Cassel: Civil Liberties Watch O links                                                                                                    |        |

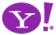

| Page L<br>XV<br>Size | orientation | Margins | Columns                    |                     | iks *<br>Numbers<br>henation * |                |
|----------------------|-------------|---------|----------------------------|---------------------|--------------------------------|----------------|
|                      |             |         | Hormal<br>Top:<br>Bottom:  | 1.00"<br>0.75"      | Right:<br>Left:                | 1.00"<br>0.75" |
|                      |             |         | Harrow<br>Top:<br>Bottom:  | 0.25"<br>0.25"      | Right:<br>Left:                | 0.25"<br>0.25" |
|                      |             |         | Wide<br>Top:<br>Bottom:    | 1.00"<br>2.00"      | Right:<br>Left:                | 1.00"<br>2.00" |
|                      |             |         | Mirrore<br>Top:<br>Inside: | d<br>1.00"<br>1.25" | Right:<br>Outside:             | 1.00"<br>1.25" |
|                      |             | Ad DA   | vanced                     |                     |                                |                |

#### digg spy: a real-time view of digg

| all stories | spy on queued stories spy on front page stories                                                           |
|-------------|----------------------------------------------------------------------------------------------------|
| Diggs       | Story                                                                                                    |
| +695        | Nintendo DS download station finder!<br>http://www.nintendo.com/dsdownloadstation/                        |
| +1399       | How To Build a Game In A Week From Scratch With No.<br>http://www.gamedev.net/reference/articles/article2 |
| +86         | David Hahn - The kid who built a nuclear reactor i<br>http://en.wikipedia.org/wiki/David_Hahn             |
| +201        | Another Apple Mac mini Dual Core 1.66GHz Review<br>http://reviews.designtechnica.com/review3531.html      |
| +85         | David Hahn - The kid who built a nuclear reactor i<br>http://en.wikipedia.org/wiki/David_Hahn             |
|             | Diggs<br>+695<br>+1399<br>+86<br>+201                                                                     |

#### Office 12 Live Preview

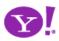

|                                   | size & color overview X                                                                                 |
|-----------------------------------|----------------------------------------------------------------------------------------------------|
|                                   | Buy More and Save<br>select Color:<br>white<br>\$29.50 Buy 2 or more, \$25.00<br>each<br>\$29.50 \$9.99 |
|                                   | select <u>Size</u> :<br>XS S M<br>L XL XXL<br>XXXL                                                      |
| Q more views Pique polo Imported. | also in <u>tall</u><br>(prices may vary)<br>select qty 1<br><u>size chart</u> <u>more details</u>       |
| only at gap.com                   | white<br>\$29.50<br>add to bag                                                                          |

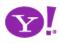

**Indication.** Busy Indication. **Cursor Busy. In Context Busy. In Context Progress.** Inline Status. Auto **Complete. Balloon Error Tip. Deferred Content Loading. Dynamic Goal.** Narrowing **Choices. Refining Search.** Live Search. Live Preview. **Live Suggest. Character Counter.** 

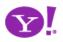

SEARCH

Instant Search BETA

Why feel lucky when you can be right? With Instant Search, results instantly appear for Yahoo! Shortcuts and common searches. Give it a spin! Type in these examples below, or

Instant Search gives you answers as you type -- no more waiting!

try your own searches:

nfl

boston weather
wikipedia

Search the Web

22 5th ave new york ny

dmv

· san francisco coffee shops

# Keep the goal in mind

Design for immediacy Is it narrowing or is it distracting Use feedback to boost confidence Let the user iterate where possible

#### Most Popular

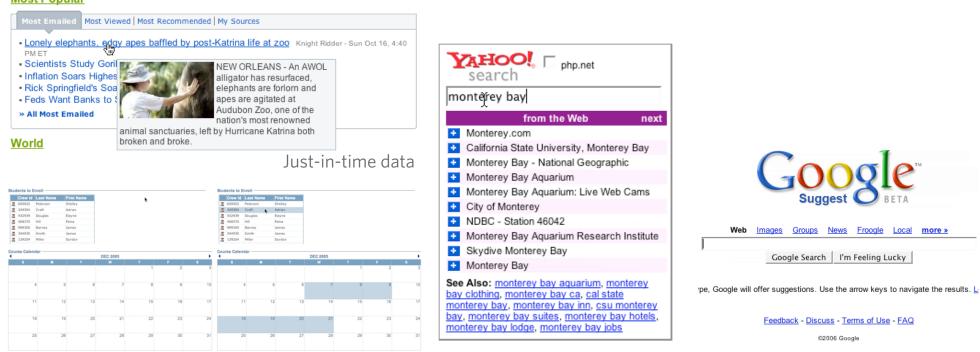

Just-in-time logic

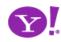

# Keep the goal in mind

Design for immediacy Is it narrowing or is it distracting Use feedback to boost confidence Let the user iterate where possible

### Keep the user engaged Time passes faster Look for engaging moments

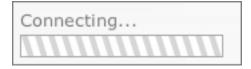

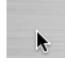

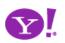

# Keep the goal in mind

Design for immediacy Is it narrowing or is it distracting Use feedback to boost confidence Let the user iterate where possible

### Keep the user engaged Time passes faster Look for engaging moments

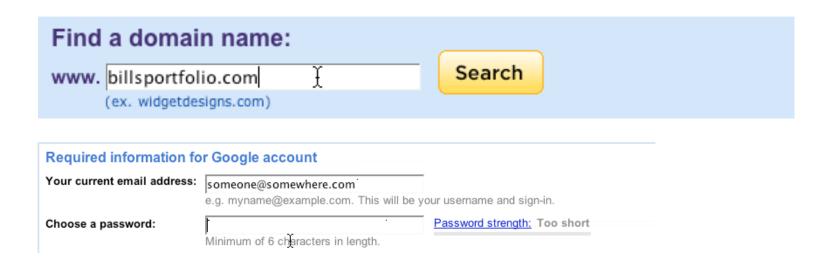

# **Use live-previews**

Look before you leap

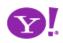

# Keep the goal in mind

Design for immediacy Is it narrowing or is it distracting Use feedback to boost confidence Let the user iterate where possible

# Keep the user engaged Time passes faster Look for engaging moments

#### Fixing the Mighty Mouse

282

digg it

Submitted by <u>usedmac</u> 1 day 1 hour ago (via http://mac The Apple Mighty Mouse brings a slew of great feat with most new Mac systems it is becoming a comm one for close to a year now, I have found that the us Scroll Ball far outweigh its quirks.

#### 60 comments | blog this | email this | category: apple

BETA Search Mail Search Your message has been sent.

# **Keep feedback focused**

Q. from: darren

Keep it in context Updating too many areas at once will be confusing Show dynamically what is relevant Avoid creating feedback noise/jitter

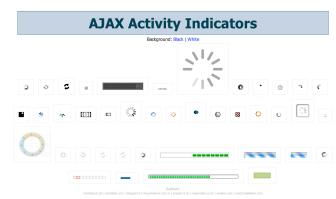

Use live-previews Look before you leap

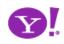

Stop

#### Shift. Deeper Interaction.

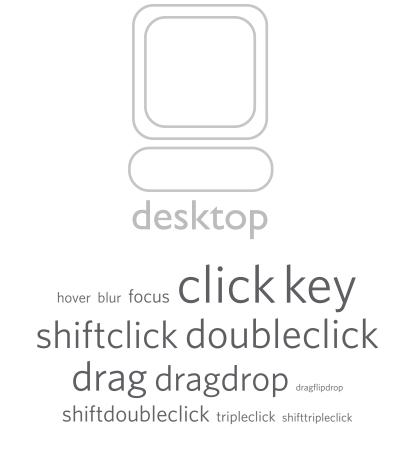

hover blur focus Click key shiftclick doubleclick drag dragdrop dragflipdrop shiftdoubleclick tripleclick shifttripleclick

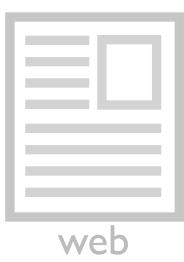

# hover blur focus Click key shiftclick doubleclick dragdragdrop

# hover blur focus click key shiftclick doubleclick drag dragdrop

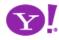

# **3** Offer an invitation

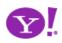

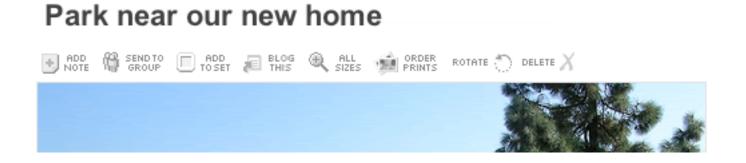

| List | S                                 |
|------|-----------------------------------|
| E    | Remove this item                  |
|      |                                   |
|      | Add item or I'm done adding items |
|      | Make a new list                   |
|      |                                   |

| My Grade:      |            | A |            |
|----------------|------------|---|------------|
| <b>B</b> -     | <b>B</b> + | В | <b>B</b> - |
| Fair           |            | С |            |
|                |            | D |            |
| write a review |            | F |            |

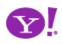

#### classic

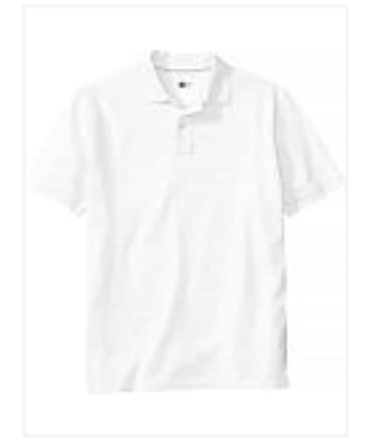

Pique polo **\$9.99**-\$29.50 Buy More and Save

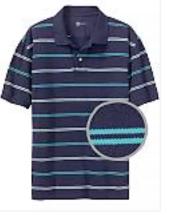

double mini striped pique polo \$29.50 Buy 2 or more, \$25.00 each See All

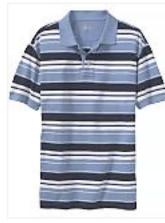

allover striped pique polo \$29.50 Buy 2 or more, \$25.00 each See All

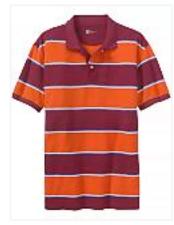

rugby stripe pique polo \$29.50 Buy 2 or more, \$25.00 each See All

| 6 7 | From           | Subject      |
|-----|----------------|--------------|
| _   | recer boerania | No. Lto De   |
| ٢.  | Yahoo! Toolbar | Welcome t    |
|     | Weekend Extra  | 5 Tips for a |

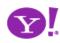

To see a product preview in action, hover over the link below.

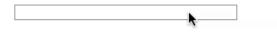

Forty Associates recently added product previews to their Web site as part of a small beta program. During the beta, visitors to Associate sites who viewed a product preview clicked through to Amazon.com over 4% of the time; those clicks resulted in a purchase nearly 6% of the time.

Now we're opening the beta up to all Associates to further improve product previews. The first 500 Associates who refer **a sale** through a product preview-enhanced link will receive a \$5 Amazon gift certificate. <u>Click here to join your fellow Associates in beta</u> testing product previews.

Don't worry if you don't already have Basic Display Product Links on your Web site. You can create them as part of the sign-up process. <u>Click here</u> for answers to questions you might have about the beta program.

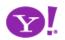

| Hello Bill [Sign Out, M             | ly Account ]  | ¥∎ 48° - 60°    | k                |
|-------------------------------------|---------------|-----------------|------------------|
| Add Content 🚺 Chan                  | ge Layout 🛛 🔽 | Change Colors   |                  |
| ✓ Best Fare                         | edit 🗶        | I Scoreboar     | d edit 🗶         |
| Tracker                             |               |                 |                  |
| Depart: New York, NY                | - all         | no games for se | lected teams     |
| Paris, France - all                 | \$193.00      | YESTERDAY       |                  |
| Depart: Seattle/Tacom               | ia, WA        | ⇒ NHL           |                  |
| Honolulu, HI                        | \$333.60      | Detroit vs.     | 1 F              |
| Depart: San Francisco               | , CA          | Dallas          | 2 ot             |
| London, United Kingdom              | 1- \$253.00   | ⇒ NBA           |                  |
| all                                 | φ255.00       | Utah vs.        | 89 F             |
| Find other Best Fares               | :             | Dallas          | 103              |
| From:                               |               | 83              | audio of college |
| To:                                 |               | 9               | ames             |
| Adults: 1 💌 Sear                    | ch            | ▽ Message C     | Center edit ×    |
| Diselsing                           |               | Check Email     |                  |
| Disclaimer<br>* Some taxes and fees | additional.   | Launch Messeng  | er 11 friends on |

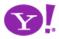

#### Students to Enroll -

|   | Crew Id | Last Name | First Name |
|---|---------|-----------|------------|
| 8 | 349394  | Craft     | Adrian     |
| 8 | 432939  | Douglas   | Elayne     |
| 8 | 468370  | Hill      | Petra      |

#### Course Calendar -

| •  |                 | -  | DEC 2005      | -         |    | • |
|----|-----------------|----|---------------|-----------|----|---|
| S  | м               | Т  | w             | Т         | F  | S |
|    | 1               |    |               | 1         | 2  | : |
|    |                 |    |               |           |    |   |
|    |                 |    |               |           |    |   |
| 4  |                 | 6  | 7             | 8         | 9  | 1 |
|    | 600922/Peterson |    | 999300/Barnes |           |    |   |
|    |                 |    | 344935/Smith  |           |    |   |
|    |                 |    | 139204/Miller | <br> <br> |    |   |
| 11 | 12              | 13 | <b>h</b> 14   | 15        | 16 | 1 |
|    |                 |    |               |           |    |   |
|    | 1               |    |               |           |    |   |
| 18 | 19              | 20 | 21            | 22        | 23 | 2 |
|    |                 |    |               |           |    |   |
|    |                 |    |               |           |    |   |
| 25 | 5 26            | 27 | 28            | 29        | 30 | 3 |
|    |                 |    |               |           |    |   |
|    |                 |    |               |           |    |   |
|    |                 |    |               | 1         |    |   |
|    |                 |    |               |           |    |   |
|    |                 |    |               |           |    |   |
|    |                 |    |               |           |    |   |

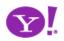

# Invitation. Cursor Invitation. Drop Invitation. Tool Tip Invitation. Hover Invitation.

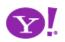

# Use lightweight events as a welcome mat Rediscover the hover

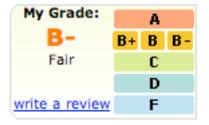

| List | 5                                 |
|------|-----------------------------------|
|      | Remove this item                  |
|      |                                   |
|      | Add item or I'm done adding items |
|      | <u>Make a new list</u>            |
|      |                                   |

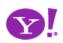

Use lightweight events as a welcome mat Rediscover the hover

# Keep actions out of it

#### Don't make the user afraid to explore Don't proselytize

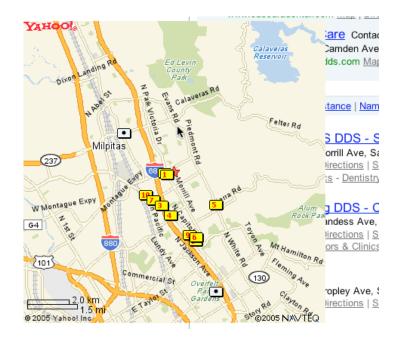

To see a product preview in action, hover over the link below.

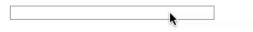

Forty Associates recently added product previews to their Web site as part of a small beta program. During the beta, visitors to Associate sites who viewed a product preview clicked through to Amazon.com over 4% of the time; those clicks resulted in a purchase nearly 6% of the time.

Now we're opening the beta up to all Associates to further improve product previews. The first 500 Associates who refer **a sale** through a product preview-enhanced link will receive a \$5 Amazon gift certificate. <u>Click here to join your fellow Associates in beta</u> testing product previews.

Don't worry if you don't already have Basic Display Product Links on your Web site. You can create them as part of the sign-up process. <u>Click here</u> for answers to questions you might have about the beta program.

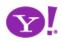

Use lightweight events as a welcome mat Rediscover the hover

# Keep actions out of it

Don't make the user afraid to explore Don't proselytize

# Park near our new home

DADD NOTE SEND TO DELETE X BLOG ALL SIZES PRINTS ROTATE DELETE X

# **Get the actors involved**

Hover Invitation Cursor Invitation Tooltip Invitation

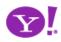

Use lightweight events as a welcome mat Rediscover the hover

2.4"

iPod

# Keep actions out of it

Don't make the user afraid to explore Don't proselytize

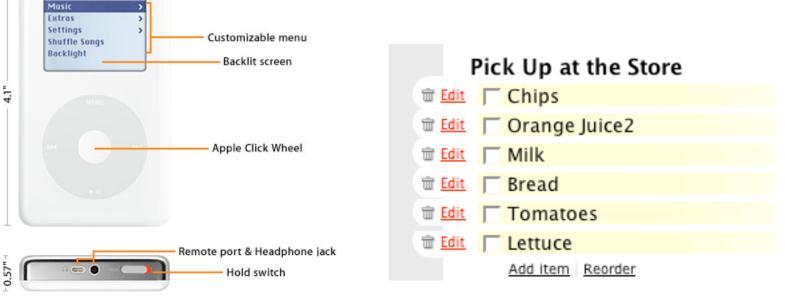

# Use invitations to aid discoverability

# Get the actors involved

Hover Invitation Cursor Invitation Tooltip Invitation Two challenges: idiom & feature Adding signposts, always-on clues doesn't scale Add tours, help pedals, tips, spotlights

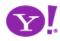

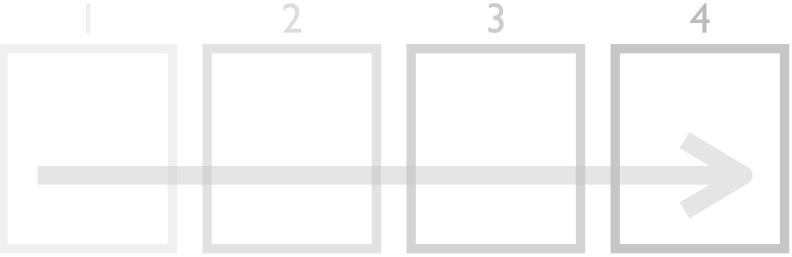

# classic flow across pages

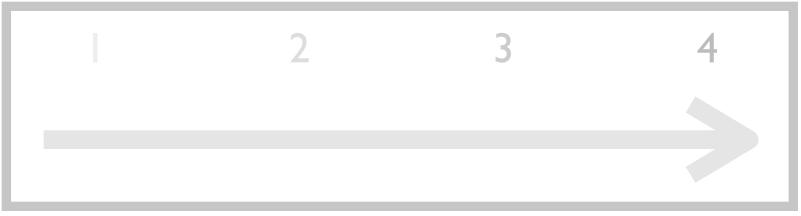

# rich flow within page

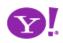

# 4 Cross borders reluctantly

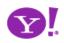

# Rico LiveGrid

| Liv   | veGrid Demonst                                                             | ation                                                                                                    |                 |                    |                  | Powered         | d by Yahoo    | ! Search          |        |
|-------|----------------------------------------------------------------------------|----------------------------------------------------------------------------------------------------|-----------------|--------------------|------------------|-----------------|---------------|-------------------|--------|
| Sele  | ect Search Category:                                                       | Web                                                                                                    | Images          | Videos             |                  |                 |               |                   |        |
| 6 a . | arch the Web:                                                              |                                                                                                    |                 |                    |                  |                 |               | Search Yaho       | -1.1   |
| Sea   | arch the web:                                                              | monterey b                                                                                                   | ay              |                    |                  |                 |               | Search Tano       | 0!     |
| earc  | h Results                                                                  |                                                                                                    |                 |                    |                  | Results 1 - 5   | of about 106  | 00000 for montere | ey bay |
| 1.    | Monterey.con<br>guide to attraction<br>http://www.mon                      | ns, lodging, dinin                                                                                           |                 | A service of the I | Monterey Penins  | ula Visitors an | d Conventions | Bureau.           | -      |
| 2.    |                                                                            |                                                                                                    |                 |                    |                  |                 |               |                   |        |
| 2.    | California Stat<br>comprehensive sta<br>http://csumb.edu                   |                                                                                                    |                 |                    | quality educatio | n.              |               |                   |        |
| 3.    | comprehensive sta                                                          | te university whi<br>/ - text/html<br>- National Ge<br>ationalgeographic                                     | ch values servi | ice through high   |                  | n.              |               |                   |        |
|       | comprehensive sta<br>http://csumb.edu<br>Monterey Bay<br>Monterey Bay @ na | te university whi<br>/ - text/html<br>- National Ge<br>ationalgeographic.co<br>Aquarium<br>e conservation of | ch values servi | ice through high   |                  | n.              |               |                   |        |

| YA          | HOO! M                                                          | BETA    | Velcome,<br>Sign Out, | b.scott Yahoo!   My Ya<br>My Account, Switch Back | ahoo!   Nev | vs Sea     | arch the Web                 |               | Search |
|-------------|-----------------------------------------------------------------|---------|-----------------------|---------------------------------------------------|-------------|------------|------------------------------|---------------|--------|
| 🕹 c         | heck Mail 🛛 🍕 C                                                 | Compose | Inbox                 | 2324 messages                                     |             | S          | end Feedback                 | k   Options   | Help 🔻 |
| Q,+ F       | ind Messages                                                    | Go      |                       | Reply 👻 🐋 Forward 🔐                               | g → Move    | 🗎 Print    | 😒 Spam                       | Delete        | More   |
|             |                                                                 |         | 00                    | From                                              | Subject     |            |                              |               | Receiv |
| Ð           | Vonage: sign up<br>get 1 month free                             |         |                       | me<br>Bill Scott<br>JDJ Industry Newsletter       | [Looks G    |            | s Well] 1/19/<br>ramming Lan |               |        |
| C7          | Inbox                                                           |         |                       | Travelocity Member Services                       |             |            | + 5 Night Ho                 |               |        |
| Ū.          | Drafts                                                          |         |                       | Theresa Neil                                      |             | Descriptio | ų.                           |               | Thu,   |
| <b>A</b>    | Sent                                                            |         |                       | Damon Hougland                                    | Job Des     | ription    |                              |               | Thu,   |
| 6           | Spam (501)                                                      | Empty   | -                     | Finan, Angelique                                  | RE: Spea    | aking Enga | agement Opp                  | ortunity      | Thu,   |
|             | Trash:(3)                                                       | Empty   |                       | David Schontzler                                  | Re: [ng-    | dhtml] as  | sert(), isNum                | eric(), isOfT | Thu,   |
|             | Contacts                                                        |         |                       | TagWorld                                          | This wee    | ek in TagV | Vorld                        |               | Thu,   |
| -           | Calendar                                                        |         | -                     | me                                                | rico que    | stion      |                              |               | Thu,   |
|             | Notepad                                                         |         |                       | Anonymous                                         | [Looks G    | ood Work   | s Well] 1/19/                | 2006 10:22:   | Thu,   |
|             | All RSS Feeds                                                   | Add     |                       | Anonymous                                         | [Looks G    | ood Work   | s Well] 1/19/                | 2006 10:19:   | Thu,   |
|             | All KSS Feeds                                                   | Add     |                       | Anonymous                                         | [Looks G    | ood Work   | s Well] 1/19/                | 2006 10:19:   | Thu,   |
| My Fol      | ders                                                            | Add     |                       | Anonymous                                         | [Looks G    | ood Work   | s Well] 1/19/                | 2006 10:19:   | Thu,   |
|             | dojo-maillist (4)<br>ID Disc<br>Karthik-Referrals               |         |                       |                                                   |             | :          | Standard Hea                 | ader 🔻   Hid  | e Pane |
| _           | Кеер                                                            |         |                       | Got your eye on o                                 | ne of the   | o moss     | anne un th                   | aro?          |        |
|             | MerchantSpam ()<br>ux mail lists (1863                          | ,       | To vie                | w your message down he<br>To select more than o   | ere in this | handy F    | leading par                  | ne, just clia | k on i |
| <b>9</b>    | What's your<br>Credit Score?<br>Netflix-Try Fre<br>No Late Fees | ee!     |                       |                                                   |             |            |                              |               |        |
| <u>&gt;</u> | Online Degree<br>Programs                                       |         |                       |                                                   |             |            |                              |               |        |

# Yahoo! Mail Beta (Oddpost)

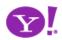

# • At the very least make your paging fast

| < >                                                                                           | ¢ +           | IHT http://www.iht.com/articles/2005                                                                                                    | /09/22/sports/bike.php                                                                                                    | ^ Q,* (                         | Google                                                                  |  |  |
|-----------------------------------------------------------------------------------------------|---------------|----------------------------------------------------------------------------------------------------|----------------------------------------------------------------------------------------------------|---------------------------------|-------------------------------------------------------------------------|--|--|
| Dig                                                                                           | ital Video Te | erminology Cinematic Tng Glossary                                                                                                    | Eric's Prez Apple .Mac Amazon                                                                                                    | eBay Yahoo!                     | News 🔻                                                                  |  |  |
| Her                                                                                           | ald E1        | ional<br><b>ribune</b>   sports                                                                                                    | SEARCH                                                                                                    | 60>>                            | Subscribe to the<br>newspaper<br>Find out more >>                       |  |  |
| HOME                                                                                          | BUSINESS      | * TECH TRAVEL STYLE CULTU                                                                                                    | REX HEALTH/SCI SPORTS REGI                                                                                                    | ONS* OPINION                    | PROPERTIES                                                              |  |  |
| ODAY IN                                                                                       | SPORTS        | Cycling: The time tria                                                                                                    | al champ seeks place in l                                                                                                    | history                         |                                                                         |  |  |
| D In the Areault is not in<br>Cycling:                                                        | the stars     | By Samuel Abt International Herald Tr<br>THURSDAY, SEPTEMBER 22, 2005                                                                          | ibune                                                                                                    |                                 |                                                                         |  |  |
|                                                                                               | seeks place   | MADRID To hear Michael Rogers tell                                                                                                    | "with practice, anyone can improve                                                                                                    |                                 |                                                                         |  |  |
| E Formula<br>School of ha                                                                     |               | it, there's no big secret to successful<br>time trialing.                                                                                      | their time trialing."                                                                                                    | further back tha                | uld, even if "history" extends no<br>er back than 1994, when the time - |  |  |
| School of hard knocks<br>and university of Ferrari                                            |               | "You have to be a strong rider, be in<br>good physical condition," Rogers, a                                                                   | That's advice from the top because<br>Rogers has been the world time trial<br>champion for the last two years.                               | trial became pa<br>championship |                                                                         |  |  |
| ANGUAGE                                                                                       |               | 25-year-old Australian explained in an                                                                                                    | In 2003, he finished second to David                                                                                                    |                                 | ursday, Rogers rates                                                    |  |  |
| Language Tools                                                                                |               | interview during the world<br>championships here. "It also helps if<br>you're a big man. Smaller riders don't<br>often make top time trialers. | Millar, a Scot, and was bumped up to<br>t the gold medal when Millar was<br>stripped of his title after he admitted<br>Casa de Campo park in |                                 | s, or 27 miles, in the                                                  |  |  |
| CHANGE FO                                                                                     |               | "It's also about breathing and lungs                                                                                                    | that he had used an illegal                                                                                                    | Pogors who or                   | monotos for the Quick                                                   |  |  |
| <pre>&gt; PRINGE FORMAT &gt; PRINT PAGE &gt; EMAIL ARTICLE (+) FONT (-) FONT PAGE 1 : 3</pre> |               | and concentration - concentrating on<br>taking the highest speed you can for a                                                                 | on Last year, Rogers won the title Step team from Belgium<br>or a outright. not part of the Australian                                       |                                 |                                                                         |  |  |
|                                                                                               |               | certain distance."                                                                                                    | "Now," Rogers said, "I'm trying to                                                                                                    |                                 | making his name in<br>won the Tour of                                   |  |  |
|                                                                                               |               | "It gets uncomfortable" holding an<br>immobile position on the bicycle for                                                                     | become the first person in history to<br>win three as well as three in a row.                                                                | Belgium, the To                 | our of Germany and the all of them short-stage                          |  |  |
| AGE 1 : 3                                                                                     |               | more than an hour, but, he insisted,                                                                                                    | That would be fantastic."                                                                                                    | races.                          |                                                                         |  |  |

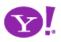

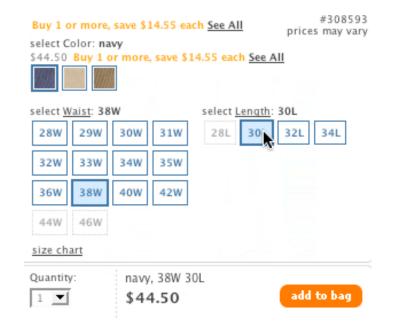

| CH V Sear       | ch by topic |
|-----------------|-------------|
| Contact:        | Private     |
| How can we be o | of service? |
| Select          | <b>_</b>    |
| <b>N</b>        |             |

Signed in as billwscott | Send Feedback | Help | My

### kaboodle

| 1 | Select Page: | Web 2.0 Companies or Create new page                                                                                                    |
|---|--------------|----------------------------------------------------------------------------------------------------|
| 2 | Review Item: | About Yderdigg         VideoEgg           Added by billwscott (12/1/05) from www.videoegg.com         It means internet video publishing as simple as it ought to be-like posting a photo or frying an egg. VideoEgg, Inc. is an innovative, venture-backed company committed to |
|   |              | Does it look OK to you? If not, then <u>fix details.</u>                                                                                                    |

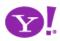

|              | select | select Color: babe pink combo<br>\$14.50<br>select Size:<br>XS S M L XL XXL<br>size chart | #357223    |
|--------------|--------|-------------------------------------------------------------------------------------------|------------|
|              |        | Quantity: babe pink combo                                                                 | add to bag |
| Q more views |        | please select a Size before adding to be                                                  | ag         |

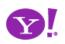

| Required information fo     | r Google account                                                 |                              |
|-----------------------------|------------------------------------------------------------------|------------------------------|
| Your current email address: | someone@somewhere.com<br>e.g. myname@example.com. This will be y | our username and sign-in.    |
| Choose a password:          | Minimum of 6 characters in length.                               | Password strength: Too short |
| Find a domain name          | :                                                                |                              |

| www. billsportfolio.com | £ | Search |
|-------------------------|---|--------|
| (ex. widgetdesigns.com) |   |        |

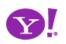

- For introduction of features
- For giving **instruction**
- For revealing **information**
- For **interrogative** feedback
- For obtaining **input**
- For important interruptions
- For indication of status or progress
- For offering an invitation

| Notes: [Ed]  | ë -                                                                                                    | 1 |
|--------------|----------------------------------------------------------------------------------------------------|---|
| ♥Just a no   | Edit Note 📀                                                                                                    |   |
| Tags: լচ⊲ર   | A CONTRACTOR OF A CONTRACTOR OFTA CONTRACTOR OFTA CONTRACTOR OFTA CONTRACTOR O |   |
| Dates: [ Adv | Just a note                                                                                                    |   |
|              |                                                                                                    |   |
|              |                                                                                                    |   |
| Scheduled I  |                                                                                                    |   |
|              |                                                                                                    |   |
| Wed 11/23/0  |                                                                                                    |   |
| 🛛 🔚 Yoser    |                                                                                                    |   |
| 🗵 🔟 Tunne    |                                                                                                    |   |
| 🖉 📴 Tunne    |                                                                                                    |   |
| 😸 🔯 Bridal   | veil Falls Day Hike                                                                                                    |   |
|              |                                                                                                    |   |

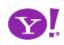

| Wired News: Top Stories               | edit 🗵 |
|---------------------------------------|--------|
| Christians Code Heavenly Games        |        |
| Cloning the Best in Show              |        |
|                                       |        |
| Brain Workouts May Tone Memory        |        |
| Brain Workouts May Tone Memory        |        |
| Brain Workouts May Tone Memory Movies | edit 🗵 |
|                                       | edit 🛛 |
| Movies                                | edit 🛛 |

| Schedule View Map View                                             |              |
|--------------------------------------------------------------------|--------------|
| Add Hotels   Things to do   Restaurants   Shopping   Entertainment | Create Item  |
| Trip Album                                                         | Add Photos » |
| Yosemite National Park                                             |              |
| 👿 📴 John Muir Vernal Falls Mist Trail Hike » <u>Schedule</u>       |              |
| Scheduled Items                                                    |              |
| Wed 11/23/05 (day 1) - Yosemite Natl Pk, Yosemite National Park    |              |
| 😒 🧮 Yosemite Lodge                                                 |              |
| S 📴 Tunnel View                                                    |              |
| 😼 📴 Bridalveil Falls Day Hike                                      |              |
|                                                                    |              |

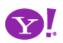

| <ul> <li>Build</li> <li>□ ◆ T ♀ &lt; 目 … ○ </li> </ul>                                     | 113<br>Citrus Heights<br>Sacramento 50<br>Citrus Heights<br>San Francisco<br>C A Las V<br>Los Angeles |
|--------------------------------------------------------------------------------------------|----------------------------------------------------------------------------------------------------|
| Build In     Build Out       Effect     Order       None     ‡     ‡       Direction     1 | 13 Galt 88<br>12 Lodi<br>rg 0akley Stockton<br>4 4<br>Manteca<br>Tracv                                |
| Delivery Duration                                                                          |                                                                                                    |

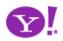

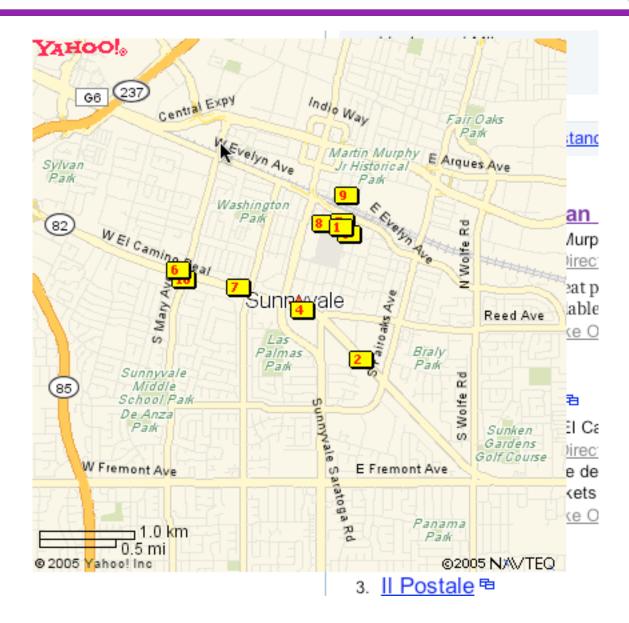

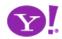

**Endless Scrolling.** Expandable Paging **Boundary. Fresh Content. Hover Detail.** In Place Drill Down. Inline Assistant. **Inline Validation. Validate Then Suggest. On Demand Refresh. Resizable Modules.** Scrolling Modules. Detail Zoom. Opacity Focus. Configurable Module-Faceplate. **Configurable Module-Flip It. Configurable Module-Inline Configure. Configurable Module-Slide Out Drawer.** Slide Out. Flip. Opacity Fade.

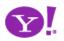

# **Rethink process flows**

Its the user's model, not the page model Every page jump is a mental speed bump

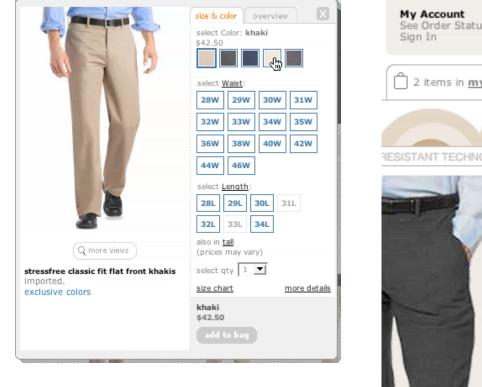

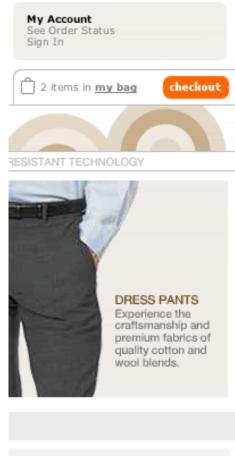

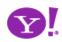

### **Rethink process flows**

Its the user's model, not the page model Every page jump is a mental speed bump

# **Rethink paging**

Its the user's model, not the paging model Use scrolling for "owned" data

| Photo<br>Click for info | Price                     | Bd/Ba<br>Sq Ft | Address and Area<br>Presented By                                                              |                                    | Photos 1                                                                | irtual<br>ours                | Watch                 | out for dual s             | croll bar issue                |
|-------------------------|---------------------------|----------------|-----------------------------------------------------------------------------------------------|------------------------------------|-------------------------------------------------------------------------|-------------------------------|-----------------------|----------------------------|--------------------------------|
|                         |                           |                |                                                                                               | RI                                 | CO                                                                      | AJAX SE                       | ARCH                  |                            |                                |
|                         | \$1,750,000<br>Single Res | 6+, 4+<br>3700 | 14080 BEAR CREEK RD<br>Boulder Creek, CA 95006 (San Lore<br>Valley)<br>Schwarzbach Associates | LiveGrid Den<br>Select Search Cate |                                                                         | b Images                      | Videos                | Powered by Y               | ahoo! Search                   |
|                         | \$1,995,000               | a. 4.          |                                                                                               | Search Image                       | s: flowers                                                              | į                             |                       |                            | Search Yahoo!                  |
| CONTRACTOR OF           | Single Res                | 6+, 4+         | 17617 MOUNTAIN CHARLIE RD<br>LOS                                                              | Search Results                     | <i>a</i>                                                                | _                             |                       | Results 1 - 5              | of about 1580284 for flowers 1 |
|                         |                           | 5675           | GATOS, CA 95033 (Unincorporated<br>Los Gatos Mtns)<br>Almaden Oaks Realtors                   | Sec.                               | flowers021jpg<br>http://wp.li.ru<br>1024x768 - jpeg                     | 110k 29Feb2004<br>J/flowers   | lowers022jpg 783k 29  | Feb2004 flowers023jpg 186k | Ô                              |
|                         | \$2,286,000<br>Single Res | 5, 4+<br>4800  | 20930 PANORAMA DR<br>Los Gatos, CA 95033 (Los Gatos M<br>Alain Pinel Realtors                 |                                    | flowers 06.<br>flowers059jpg<br>http://wp.li.ru<br>1024x768 - jpeg      | 122k 29Feb2004<br>J/flowers   | ʻlowers060jpg 134k 29 | Feb2004 flowers061jpg 120k |                                |
|                         | \$2,750,000<br>Single Res | 5, 4+<br>5000  | 155 LARITA DR<br>Ben Lomond, CA 95005 (San Loren<br>Valley)<br>Network Alliance Real Estate   |                                    | flowers 04<br>flowers041jpg<br>http://wp.li.ru<br>1024x768 - jpeg       | 277k 29Feb2004<br>u/flowers   | ʻlowers042jpg 125k 29 | Feb2004 flowers043jpg 744k |                                |
|                         | \$2,777,000<br>Single Res | 5, 4+<br>5819  | 777 HAPPY VALLEY RD<br>Scotts Valley, CA 95065 (Scotts Val<br>Linda Burroughs Real Estate     |                                    | flowers 072 jpg<br>flowers072 jpg<br>http://wp.li.ru<br>1024x768 - jpeg | 820k 29Feb2004<br>u/flowers   | lowers073jpg 160k 29  | Feb2004 flowers074jpg 120k |                                |
| New Search              |                           | -              | << Pre                                                                                        |                                    | flowers 019<br>flowers015jpg<br>http://wp.li.ru<br>1024x768 - jpeg      | 781k 29Feb2004 i<br>J/flowers | lowers016jpg 455k 29  | Feb2004 flowers017jpg 143k | v                              |

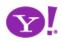

### **Rethink process flows**

Its the user's model, not the page model Every page jump is a mental speed bump

| 00                                                             | Backbase                                                    | AJAX RSS Reader                                              |
|----------------------------------------------------------------|-------------------------------------------------------------|--------------------------------------------------------------|
| 🔶 🔶 😓 🔁 🔶                                                      | Http://www.backbase.com/demo                                | os/RSS/#[0] ▼ ○                                              |
| UENav Yahoo! Calendar - bi Y                                   | Ahoo! Backyard Furl It TinyURL!                             | Rich Interaction Patte Uncategorized Pla                     |
| Y!• 🖉 deep linking richard co                                  | win 📘 ^ Search Web 🛛 📮 My We                                | b 🔹 🕕 Bookmarks 🐑 🚳 My Yahoo! 🐑 🏹 Yahoo                      |
| AS Y Hacki Y Bso                                               | ott 😰 Back 🦅 IFram                                          | 🔄 Richa 🔋 Ajaxi 🖻 Book.                                      |
| 12 BACKBASI                                                    | AJAX RSS Reader: Downloa                                    | d About                                                      |
|                                                                | anced 🔿                                                     | Show /                                                       |
| Search                                                         | /。Slashdot                                                  | 🛕 Ajaxian                                                    |
| Live Archive                                                   | Live Archive                                                | Live Archive                                                 |
| Monday 16 January                                              | Tuesday 17 January                                          | Monday 16 January                                            |
| 5:00 SOA governance steps into the spotlight                   | 20:26 Vint Cerf Answering Questions<br>on Top-Level Domains | 10:16 Announcing Wizlite:<br>Collaborative Page Highlighting |
| 3:00 Data theft hits the Bahamas<br>3:00 Macs get Intel inside | 18:38 Nanobatteries Power Artificial<br>Eyes                | 7:45 Lightbox.js - easy image<br>overlays with javascript    |
| 3:00 Product previews                                          | 16:32 NCC Calls for Laws to Protect<br>User Rights          | 7:37 Quick ajax php function<br>reference                    |
| Friday 13 January                                              | Monday 16 January                                           | Friday 13 January                                            |
| 15:33 Security vendors looking to<br>define 'rootkit'          | 15:29 Anonym.OS a Boon for Privacy<br>Geeks?                | 7:58 Bubbleshare: Photo Sharing<br>Community                 |
| 13:23 Salesforce.com goes live with                            |                                                             | ▼ 5:08 Ajax Navigation in WikiCalc 0.2 ▼                     |

# **Rethink paging**

Its the user's model, not the paging model Use scrolling for "owned" data Watch out for dual scroll bar issue

# Plan for linking, crawling and back button

Not everything is a single page application What will the user think the back button does?

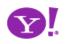

### 4 Cross Borders Reluctantly

## **Use overlays**

For momentary interruption Replace page transition When editing an individual, more complex item Be symmetrical Not disturb the page

### Starter Web Page

Publish basic information on a placeholder web page — until you're ready to upgrade to a full web site. <u>View a sample.</u>

### Domain Locking

Safeguard your domain from hijacking and unauthorized transfers with <u>domain locking</u>. Yahoo! Domains secures your domain for you — and only you.

### • Domain Forwarding

Point your new domain name to a web site you already have with domain forwarding. This is a useful feature if you own multiple domain names.

### Complete Domain (DNS) Control

Advanced users: You can easily edit your name servers and MX, A, and CNAME records for complete control over your domain.

### Email Forwarding

Unlimited <u>forwarding</u> of messages sent to your new domain name into your free Yahoo! email account.

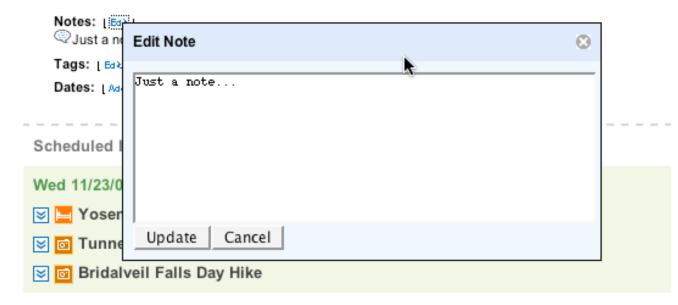

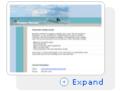

### Learn more ...

# **Use overlays**

For momentary interruption Replace page transition When editing an individual, more complex item Be symmetrical Not disturb the page

# **Use in-context expands**

For editing part of a collection Need to see surrounding context For managing content modules

| Wired News: Top Stories              | edit 🗵 | Schedule View Map View                                             |                      |  |
|--------------------------------------|--------|--------------------------------------------------------------------|----------------------|--|
| Christians Code Heavenly Games       |        |                                                                    |                      |  |
| Cloning the Best in Show             |        | Add Hotels   Things to do   Restaurants   Shopping   Entertainment | • <u>Create Item</u> |  |
| Brain Workouts May Tone Memory       |        | Trip Album                                                         | Add Photos »         |  |
| Movies                               | edit 🗵 | Yosemite National Park                                             |                      |  |
| Showtimes for 76208 »                |        |                                                                    |                      |  |
| st Love Doos 1hr 30min - Rated PG-13 |        |                                                                    |                      |  |
|                                      |        | Scheduled Items                                                    |                      |  |
|                                      |        | Wed 11/23/05 (day 1) - Yosemite Natl Pk, Yosemite National Park    |                      |  |
|                                      |        | 🗵 🔚 Yosemite Lodge                                                 |                      |  |
|                                      |        | 🗵 🧰 Tunnel View                                                    |                      |  |
|                                      |        | ☑ Bridalveil Falls Day Hike                                        |                      |  |

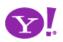

# **Use overlays**

For momentary interruption Replace page transition When editing an individual, more complex item Be symmetrical Not disturb the page

| Fantasy Gar   | mes Archive | Privacy Set | tings    |             |      |        |
|---------------|-------------|-------------|----------|-------------|------|--------|
| All Sports    | Baseball    | Basketball  | Football | Auto Racing | Golf | Hockey |
| All Fantasy ( | Games       |             |          |             |      |        |

You have not played any Fantasy Games

Search: Yahoo! Sports 💌 for

Copyright © 2006 Yahoo! Inc. All rights reserved. Privacy Policy - Terms of Service - Copyright/IP Po

## Use space creatively

Slide, zoom, flip, lens, fade Think of your backstage

# **Use in-context expands**

For editing part of a collection Need to see surrounding context For managing content modules

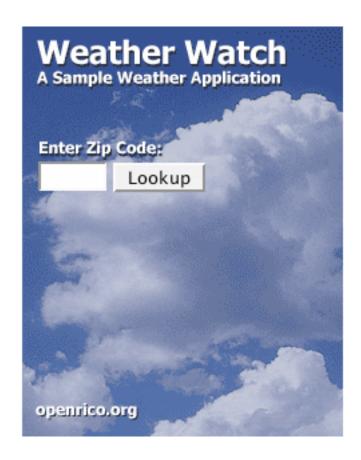

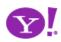

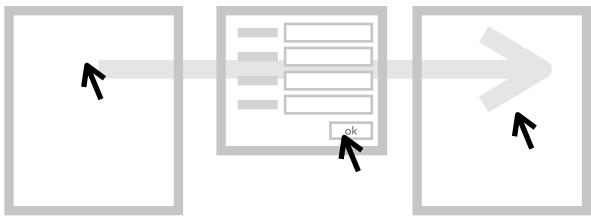

heavy click-weight

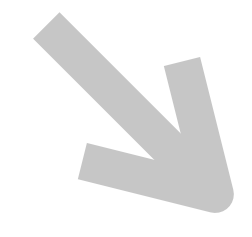

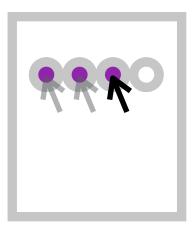

# light-weight actions

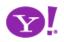

# 5 Leave a light footprint

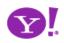

### Pattern. In Context Tools

### 1 2 3 4 >> See All

straight fit

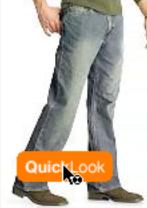

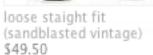

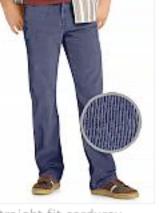

straight fit corduroy pants \$44.50 Buy 1 or more, save \$14.55 each See All

straight fit (blasted black) \$49.50

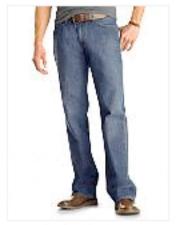

straight fit (dark authentic) \$44.50

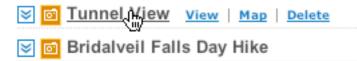

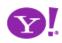

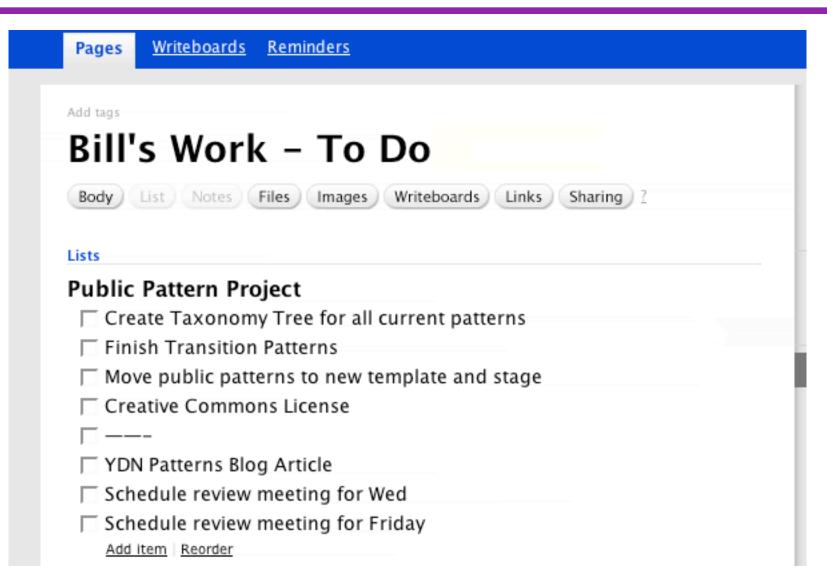

• Microsoft Vista, Office 12 Contextual Command Tabs

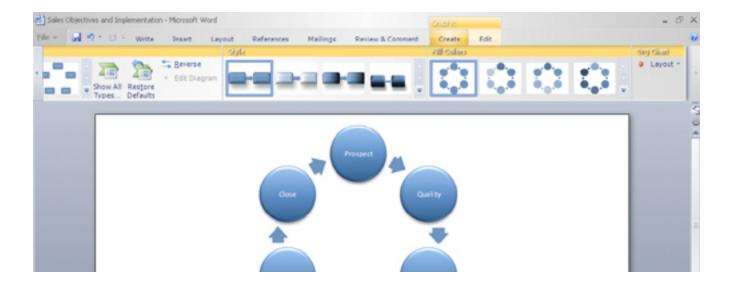

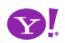

### Pattern. Live Ratings

### Classics

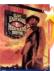

### \*\*\*\*\*

○ Not Interested Amid shoot-outs and existentialism, a

**High Plains Drifter** 

Add

mysterious stranger (Clint Eastwood, who also directs) is hired to protect a small town from outlaws. But his recipe for defense could be a deal with the devil, and soon, even the enigmatic gunslinger's ... Read More

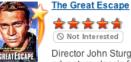

\*\*\*\* S Not Interested

Add

Director John Sturges's Oscar-nominated adventure classic follows the true tale of a group-escape attempt from one of Germany's toughest prisoner-of-war camps. Hundreds of Allied POWs join Roger "Big X" Bartlett (Richard Attenborough), Danny "The ... Read More

More Recommendations >

Featured Subgenre CLASSIC COMEDIES

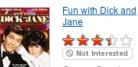

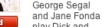

Add play Dick and Jane, two up-and-coming yuppies who exemplified the lifestyle before there was even a name for it. But when Dick loses his lucrative job, the two face a ... Read More

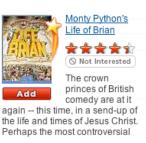

### RECOMMEND THIS STORY

Recommend It: \*\*\*\*

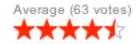

### \*\*\*\* Sauce Average Rating (10) (415) 252-1369 Read 10 reviews 131 Gough St Rate it: San Francisco, CA 94102 \*\*\*\*\* Cross Street: Write a Review Near intersection of Gough St and Lily St www.saucesf.com

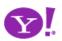

| 0 items in <u>my ba</u>                                                                                                    | u checkout                 |                               |   |
|----------------------------------------------------------------------------------------------------|----------------------------|-------------------------------|---|
| Pique polo                                                                                                    |                            |                               |   |
| only at gap.com                                                                                                    |                            |                               |   |
| overview                                                                                                    | you'll also like           |                               |   |
| Soft cotton pique knit.<br>Short-sleeved, button neckline.<br>• <u>Need large quantities? Click for Corporate A</u><br>• 100% Cotton. Machine wash. imported. | pparel                     | Buy now with 1-Click          | 8 |
|                                                                                                    |                            | ( http://www.flock.com/start/ |   |
| regular tall                                                                                                    |                            |                               |   |
| Buy More and Save<br>select Color: royal grape<br>\$29.50 Buy 2 or more, \$25.00 each                                                                         | #346927<br>prices may vary |                               |   |
| \$29.50 \$9.99                                                                                                    |                            |                               |   |
| select <u>Size</u> :       XS     S     M     L     XL     XXL     XXXL       size chart                                                                      |                            |                               |   |
| Quantity: royal grape 1  9                                                                                                    | add to bag                 |                               |   |

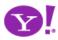

# Auto Save. In Context Tools. In Page Action. Remembered Collection. Remembered Preferences. Auto Form Fill. Live Ratings.

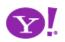

# Watch your click weight

Keep actions immediate and light Count "clicks"

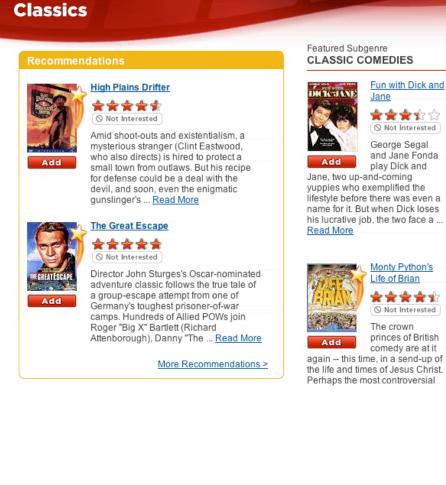

lifestyle before there was even a name for it. But when Dick loses his lucrative job, the two face a ...

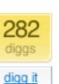

### Fixing the Mighty Mouse

Submitted by usedmac 1 day 1 hour ago (via http://mac

The Apple Mighty Mouse brings a slew of great feat with most new Mac systems it is becoming a comm one for close to a year now. I have found that the us Scroll Ball far outweigh its guirks.

(a) 60 comments | blog this | email this | category: apple

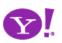

# Watch your click weight

Keep actions immediate and light Count "clicks"

The Critics:

B-

14 reviews

Yahoo! Users:

My Grade:

Rate this

Movie!

Select grade

to the right

A

В

С

D

# **Design for engaging moments**

Use invitations Keep it fun, exciting and light Treat it like an impulse aisle

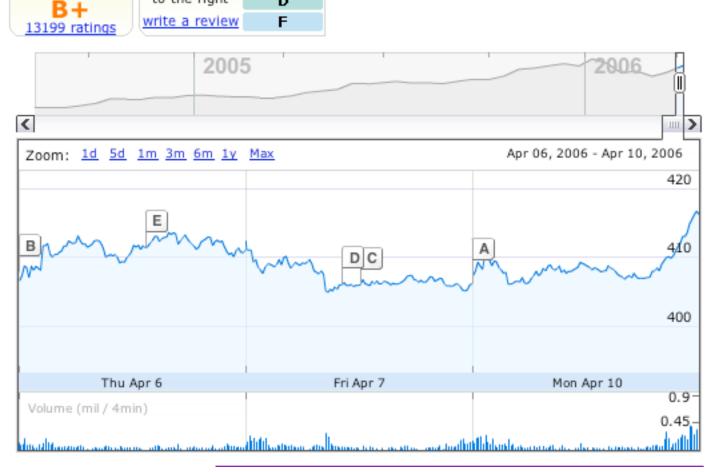

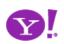

# Watch your click weight

Keep actions immediate and light Count "clicks"

# **Design for engaging moments**

Use invitations Keep it fun, exciting and light Treat it like an impulse aisle

### RECOMMEND THIS STORY

Recommend It:

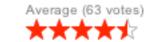

# **Use lightweight events**

Hover Blur, focus Click. Avoid double-click

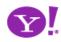

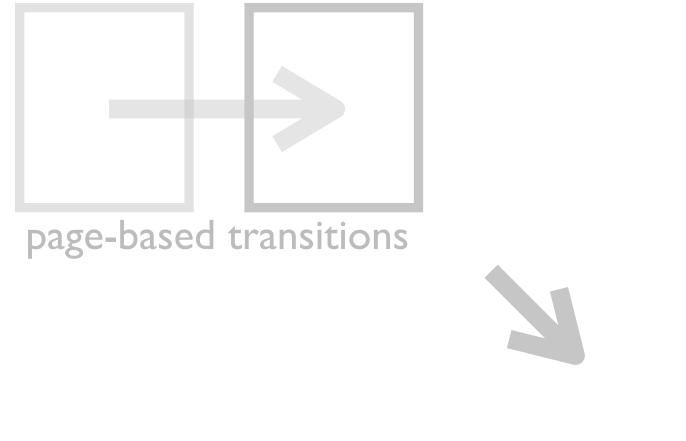

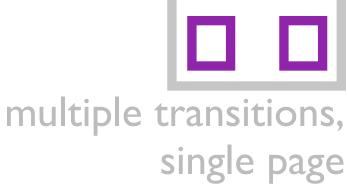

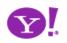

# **6** Show transitions

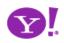

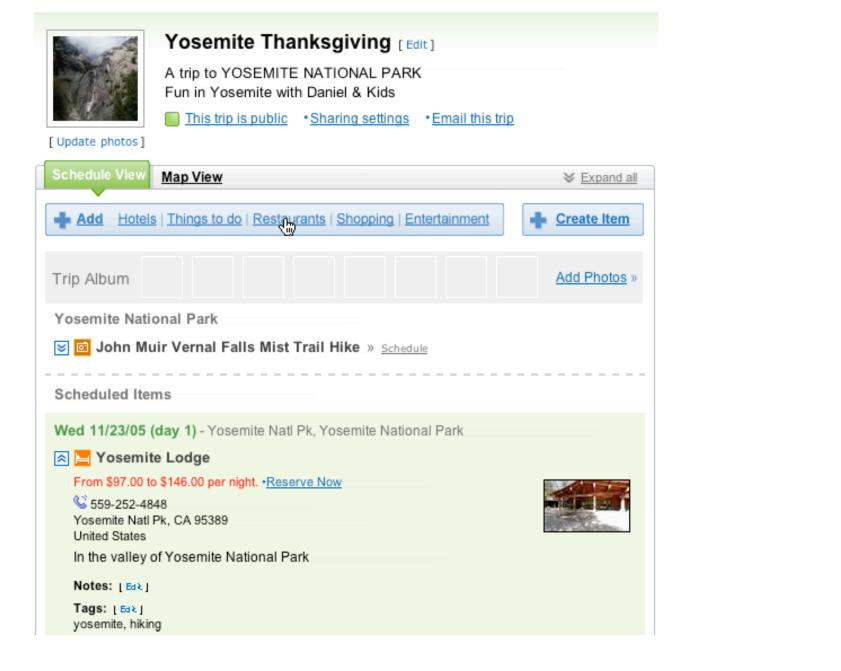

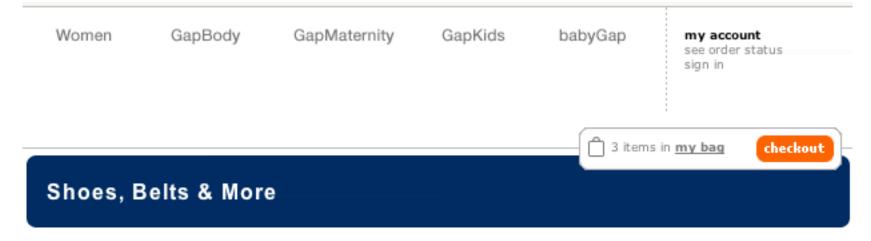

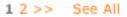

bags

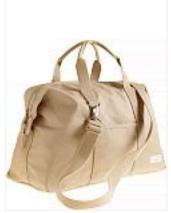

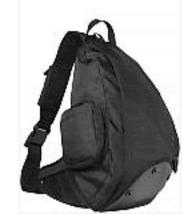

Premium canvas duffle bag \$49.50

urban nylon sling \$34.50

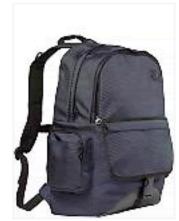

urban nylon backpack \$29.50

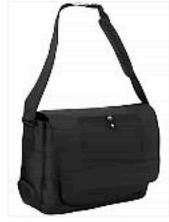

nylon commuter bag \$68.00

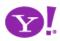

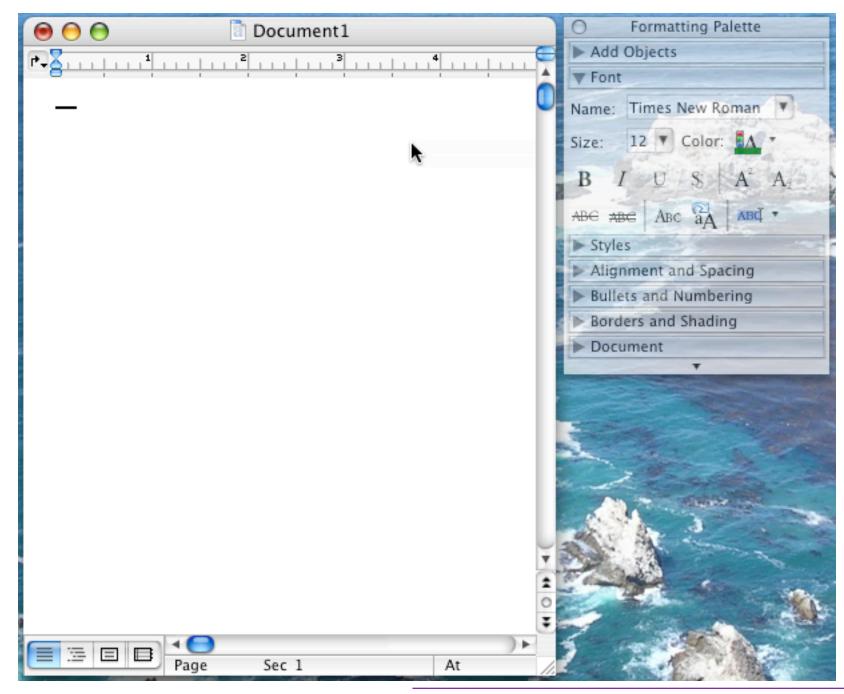

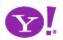

Designing for Ajax

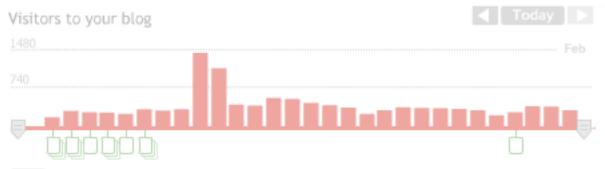

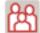

9080 visitors came to your blog

That's 313 fewer than an average 30 day period.

digg spy: a real-time view of digg

| spy on      | all stories | spy on queued stories spy on front page stories                                                          |  |  |
|-------------|-------------|----------------------------------------------------------------------------------------------------|--|--|
| What?       | Diggs       | Story                                                                                                    |  |  |
| 6           | +695        | Nintendo DS download station finder!<br>http://www.nintendo.com/dsdownloadstation/                       |  |  |
| 6           | +1399       | How To Build a Game In A Week From Scratch With No<br>http://www.gamedev.net/reference/articles/article2 |  |  |
| 6           | +86         | David Hahn - The kid who built a nuclear reactor i<br>http://en.wikipedia.org/wiki/David_Hahn            |  |  |
| 6           | +201        | Another Apple Mac mini Dual Core 1.66GHz Review<br>http://reviews.designtechnica.com/review3531.html     |  |  |
| <b>(a</b> ) | +85         | David Hahn - The kid who built a nuclear reactor i<br>http://en.wikipedia.org/wiki/David_Hahn            |  |  |

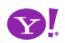

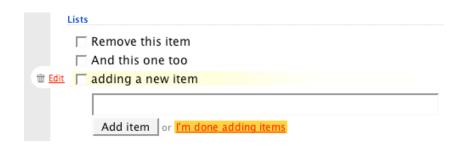

### Fantasy Games Archive Privacy Settings

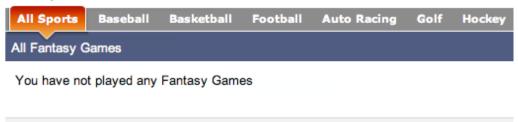

Search: Yahoo! Sports - for

Copyright © 2006 Yahoo! Inc. All rights reserved. Privacy Policy - Terms of Service - Copyright/IP Po

### Starter Web Page

Publish basic information on a placeholder web page — until you're ready to upgrade to a full web site. <u>View a sample.</u>

### Domain Locking

Safeguard your domain from hijacking and unauthorized transfers with <u>domain locking</u>. Yahoo! Domains secures your domain for you — and only you.

### Domain Forwarding

Point your new domain name to a web site you already have with domain forwarding. This is a useful feature if you own multiple domain names.

### Complete Domain (DNS) Control

Advanced users: You can easily edit your name servers and MX, A, and CNAME records for complete control over your domain.

### Email Forwarding

Unlimited forwarding of messages sent to your new domain name into your free Yahoo! email account.

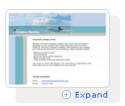

### Learn more...

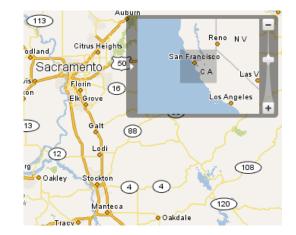

- Brighten. Raise importance
- Cross Fade. One leaves, another enters
- Dim. Lower importance
- Expand. Open in context of others
- Fade In. Good for adds
- Fade Out. Good for deletes
- Flip. Edit configuration
- Animate. Change relationship, tweening
- Self-Healing. After delete or "yank"
- Collapse. Close in context of others
- Slide. Similar to expand but child window

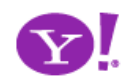

Transition. Brighten Transition. Cross Fade Transition. Dim Transition. Expand Transition. Fade In Transition. Fade Out Transition. Flip Transition. Animate Transition. Self-Healing Transition. Collapse Transition. Slide Transition.

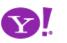

# Speak to the BRAIN

### Understanding attention processing Sending the wrong message

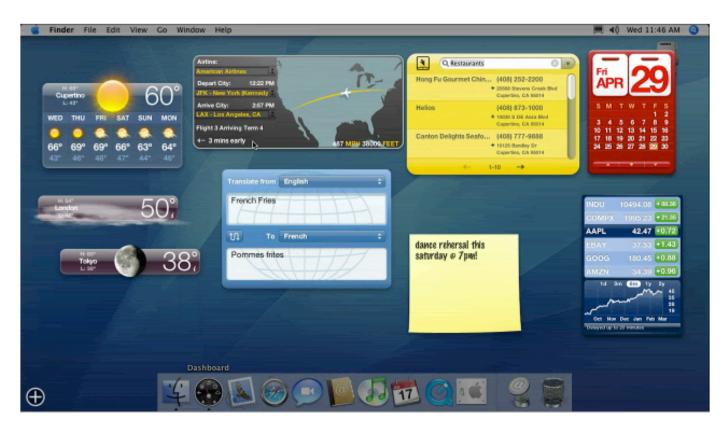

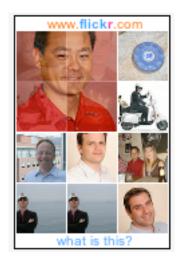

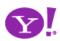

#### **Speak to the BRAIN**

Understanding attention processing Sending the wrong message

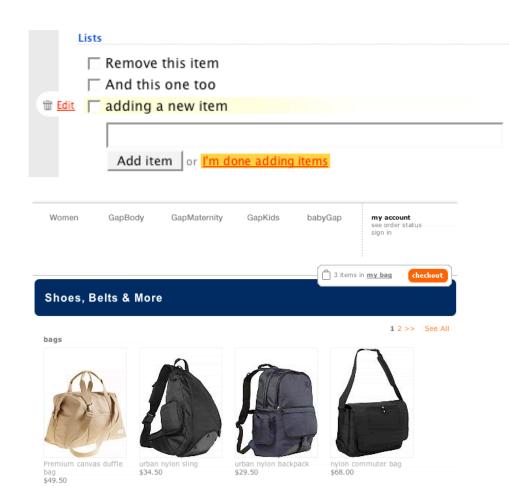

#### What you can communicate

Speed up time Slow down time Show state change Show relationships between objects

| YAHOO!                                                                                                    | Connec                                                                                                    | Animated Tour<br>Useful New Features                                                                                                    |
|----------------------------------------------------------------------------------------------------|----------------------------------------------------------------------------------------------------|----------------------------------------------------------------------------------------------------|
| Select Type: Web Images                                                                                                    | Local News Shoppi                                                                                          | ing 🔒 My Services 🔍 Feedback 💡 F                                                                                                    |
| Search:                                                                                                    |                                                                                                    | Search Search Search                                                                                                    |
| Hello Bill [ Sign Out, My Account ]                                                                                                    | ¥a⊾ 42° - 57°                                                                                              |                                                                                                    |
| 💽 Add Content 📑 Change Layout 💈                                                                                                    | Change Colors                                                                                              | Select Page: 🛃 My Front Page 🔻                                                                                                    |
| Scoreboard edit *                                                                                                    | ✓ Message Centeredit ×                                                                                     |                                                                                                    |
| TODAY                                                                                                    | Check Email                                                                                                | AccuRev gives software configuration system                                                                                                    |
| ▼ NHL         ↓           Tampa Bay vs.         5         13:15           Dallas         3         2nd           ▼ NBA         Dallas vs.         0         10:30           LA Clippers         0         ET | Launch Messenger 14 friends on<br>Weather edit X<br>Dallas, TX 4075 F<br>Denton, TX 3575 F                 | global focus - 6 hours ago<br>Anti-virus Software: The Next Big Worm<br>Target? - 10 hours ago<br>India's Satyam logs 64 percent rise in<br>third-quarter profit - 10 hours ago<br>Cisco Patches Router, Call Manager<br>Software - 1 day ago |
| YESTERDAY                                                                                                    |                                                                                                    |                                                                                                    |
| no games for selected teams                                                                                                    | Sunnyvale, CA 4257 F                                                                                       | マ eHub edit ≭                                                                                                    |
| Listen to live audio of college<br>games<br>Best Fare edit X<br>Tracker                                                                                                    | Boulder Creek, CA         3959 F           Gilroy, CA         3857 F           San Jose, CA         4258 F | eHub Interviews Prodigem - 11 hours ago     Veetro - 20 hours ago     MediaMax - 2 days ago     iOWEYOU - 2 days ago     HyperSuper - 2 days ago                                                                                              |
| Depart: New York, NY - all                                                                                                    | Search<br>search by Zip Code or City                                                                       |                                                                                                    |
| Paris, France - all \$193.00                                                                                                    | search by zip Code of City                                                                                 |                                                                                                    |
| Depart: Seattle/Tacoma, WA                                                                                                    | ✓ Maps edit ¥                                                                                              | <u>Events</u>                                                                                                    |
| Honolulu, HI \$333.60<br>Depart: San Francisco, CA                                                                                                    | Select From My Locations or<br>Recently Used clear recent                                                  | 2006/02/14: Monthly Program Meeting - 3 hours ago                                                                                                    |

#### Speak to the BRAIN

Understanding attention processing Sending the wrong message

#### What you can communicate

Speed up time Slow down time Show state change Show relationships between objects

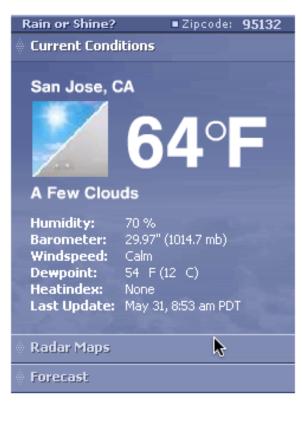

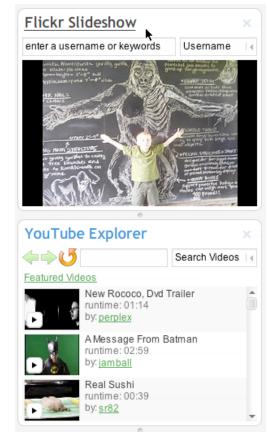

#### Keep it sane

"Cut in half" rule of thumb Use a "contrast knob" approach Don't overuse

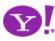

- The more rapid the change the more important the event.
- Rapid movement is seen as more important than rapid color change.
- Movement toward the user is seen as more important than movement away from the user.
- Very slow change can be processed without disrupting the user's attention.
- Animation can be used to communicate where an object was and now is

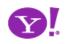

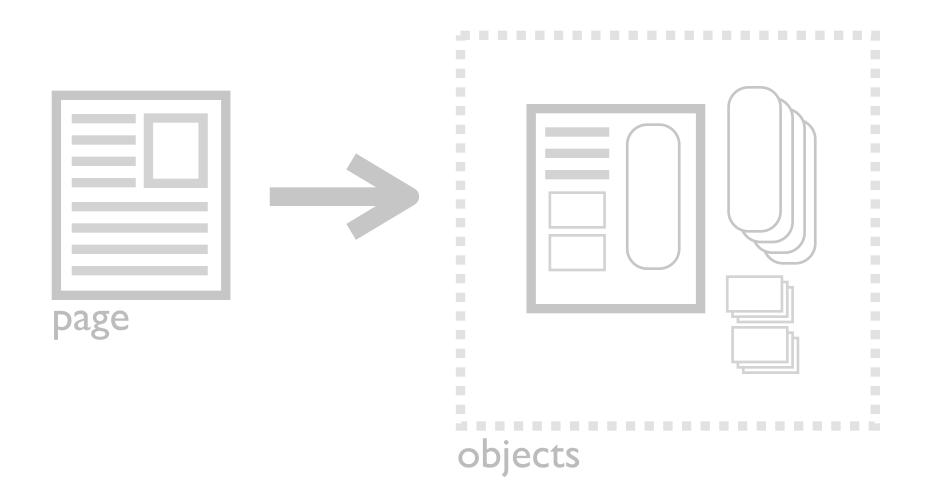

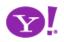

## **Think in objects**

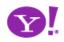

|                       | Page-Based Web | <b>Rich Internet App</b>              |
|-----------------------|----------------|---------------------------------------|
| <b>Richer Model</b>   | Document       | Rich Internet Object                  |
| Longer Lifecycle      | Transient      | Permanent                             |
| Community/<br>Sharing | Bookmark       | Content, properties,<br>and behaviors |

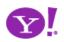

#### Pattern. Shareable Object

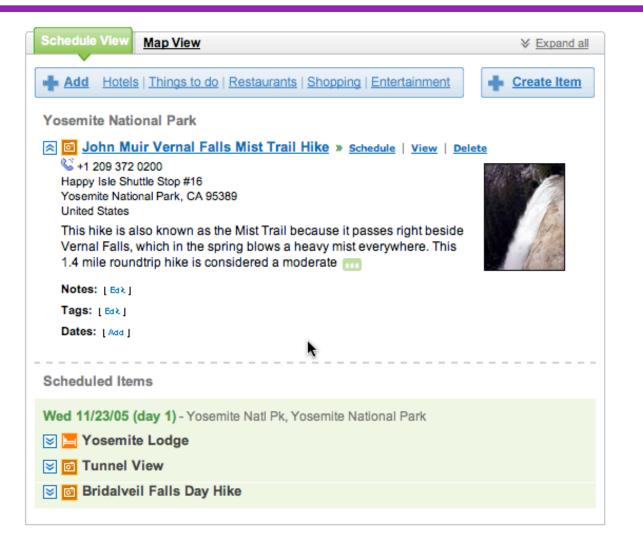

Other trips you might like ...

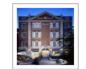

The Ultimate A ...

by ajrao1918

Copy this trip

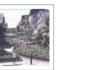

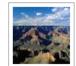

6 Parks in 8 d ...

by lacorebb

Copy this trip

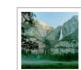

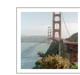

Browse All Public Trips »

Yosemite by whiskeywom ... Copy this trip <u>Cali Baby!</u> by <u>ibily78</u> <u>Copy this trip</u>

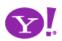

Copy this trip

by pilak shah

SF Trip

115

#### Rich Internet Object. Available. Selected. Identifiable Object.

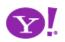

#### **Rethinking the model**

What is the user's mental model? How to distinguish from content?

| [Update photos]                             | Yosemite Thanksgiving [Edit]<br>A trip to YOSEMITE NATIONAL PARK<br>Fun in Yosemite with Daniel & Kids<br>This trip is public •Sharing settings •Email this trip |                    |  |  |
|---------------------------------------------|----------------------------------------------------------------------------------------------------|--------------------|--|--|
| Schedule View                               | <u>Map View</u>                                                                                                    |                    |  |  |
| Add Hotels                                  | Things to do   Restaurants   Shopping   Entertainment                                                                                                    | <u>Create Item</u> |  |  |
| Trip Album                                  |                                                                                                    | Add Photos »       |  |  |
| Yosemite Natio                              | onal Park                                                                                                    |                    |  |  |
| 😼 📴 John Mu                                 | ir Vernal Falls Mist Trail Hike » Schedule                                                                                                    |                    |  |  |
| Scheduled Iten                              | ns                                                                                                    |                    |  |  |
| Wed 11/23/05 (                              | day 1) - Yosemite Natl Pk, Yosemite National Park                                                                                                    |                    |  |  |
| \land 🧮 Yosemite                            | e Lodge                                                                                                    |                    |  |  |
|                                             | \$146.00 per night. •Reserve Now                                                                                                    |                    |  |  |
| \$ 559-252-484<br>Vosemite Natl F           |                                                                                                    |                    |  |  |
| Yosemite Natl Pk, CA 95389<br>United States |                                                                                                    |                    |  |  |
| In the valley o                             | f Yosemite National Park                                                                                                    |                    |  |  |
| Notes: [Edk]                                |                                                                                                    |                    |  |  |
| Tags: [Ба≵]<br>yosemite, hiking             | 3                                                                                                    |                    |  |  |

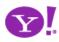

#### **Rethinking the model**

What is the user's mental model? How to distinguish from content?

#### The power of sharing

Bloggable, shareable, findable How to dial-in community Collections

| licrosoft Gadgets                                                        | Gallery Blog Forums Build                                                           | Macros Login                                                                                                    |                                                                                                    |
|--------------------------------------------------------------------------|-------------------------------------------------------------------------------------|----------------------------------------------------------------------------------------------------|----------------------------------------------------------------------------------------------------|
| adget Gallery                                                            |                                                                                     |                                                                                                    |                                                                                                    |
|                                                                          | share your gadgets with everyone. Just zip up<br>int before uploading your gadgets. | your source code, create a preview image, pro                                                                                                 | ovide a description and upload!                                                                      |
| earch Gadgets by Tag                                                     | Popular Tags<br>french competition, search, games, french_                          | competition, game, Google, music, clock, maj                                                                                                  | Sort By<br>ps, More Views                                                                            |
| Add a Gadget<br>Login to upload a Gadget that<br>you build.<br>Favorites | Live Clock v 2.1<br>Views: 60,157<br>Replies: 62<br>Downloads: 3,647                | Virtual Earth                                                                                                    | Windows Live Favorites<br>Windows Use Facority<br>Views: 33,375<br>Replies: 56<br>Downloads: 124,406 |
| Login to add tags to your favorites.                                     | NASA Image of the Day                                                               | Xbox Live GamerTag 2.0                                                                                                    | ToDo List                                                                                            |
|                                                                          | e arth<br>bbservator                                                                | Provide       Provide         Provide       Provide         Provide       Provide         Provide       Provide         Provide       Provide | Add Item<br>Sort by priority<br>Wews: 28,667<br>Replies: 21<br>Downloads: 144                        |
|                                                                          | Live Google Search v1.1                                                             | Windows Live Mail Mobile                                                                                                    | WeatherBug Live Weather                                                                              |
|                                                                          | Views: 28,589<br>Replies: 11<br>Downloads: 1,747                                    | Views: 27,511<br>Replies: 4<br>Downloads: 298                                                                                                 | Views: 23,938<br>Replies: 38<br>Downloads: 851                                                       |

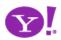

#### **Rethinking the model**

What is the user's mental model? How to distinguish from content?

17 RESULT

#### The power of sharing

#### Bloggable, shareable, findable How to dial-in community Collections

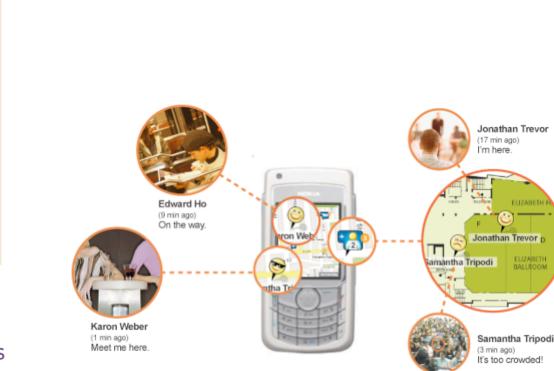

See your friends on a mobile map. Anywhere. Outside or inside.

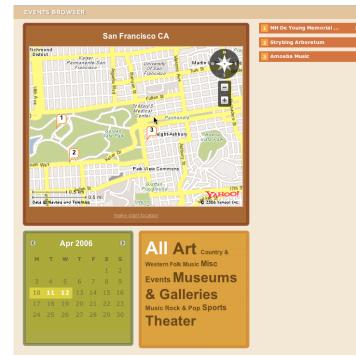

#### Web 2.0 as a platform

Rich objects fit the SOA model Creates a good separation of concerns Mashups

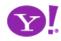

EUZABETH BALLROOM

## Questions?

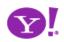

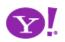

# Participate?

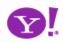

### Have You Seen a Cool Example?

#### • Tag It!

- Use 'ypatternexample' tag in either delicious or Yahoo! My Web2
- Use additional tags to identify the pattern name you think it belongs to
- Write a comment about what is interesting about the example or how to see the interaction

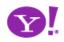